# Universidad Siglo 21

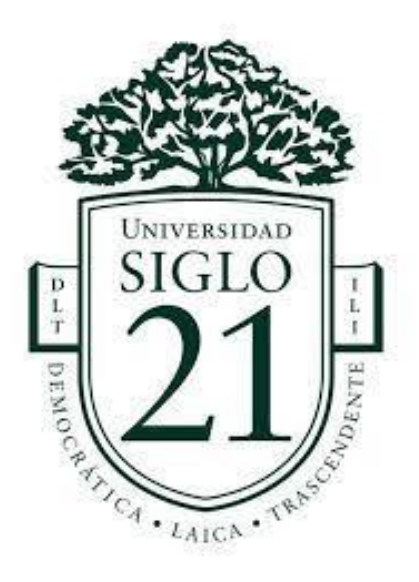

# Trabajo Final de Grado. Prototipado Tecnológico

Carrera: Ingeniería en Software

# **Plataforma interactiva sobre prevención del uso de redes sociales en niños**

Autor: Alan Leonel Briggiler Legajo: SOF01216

Córdoba, Julio de 2021

# Índice

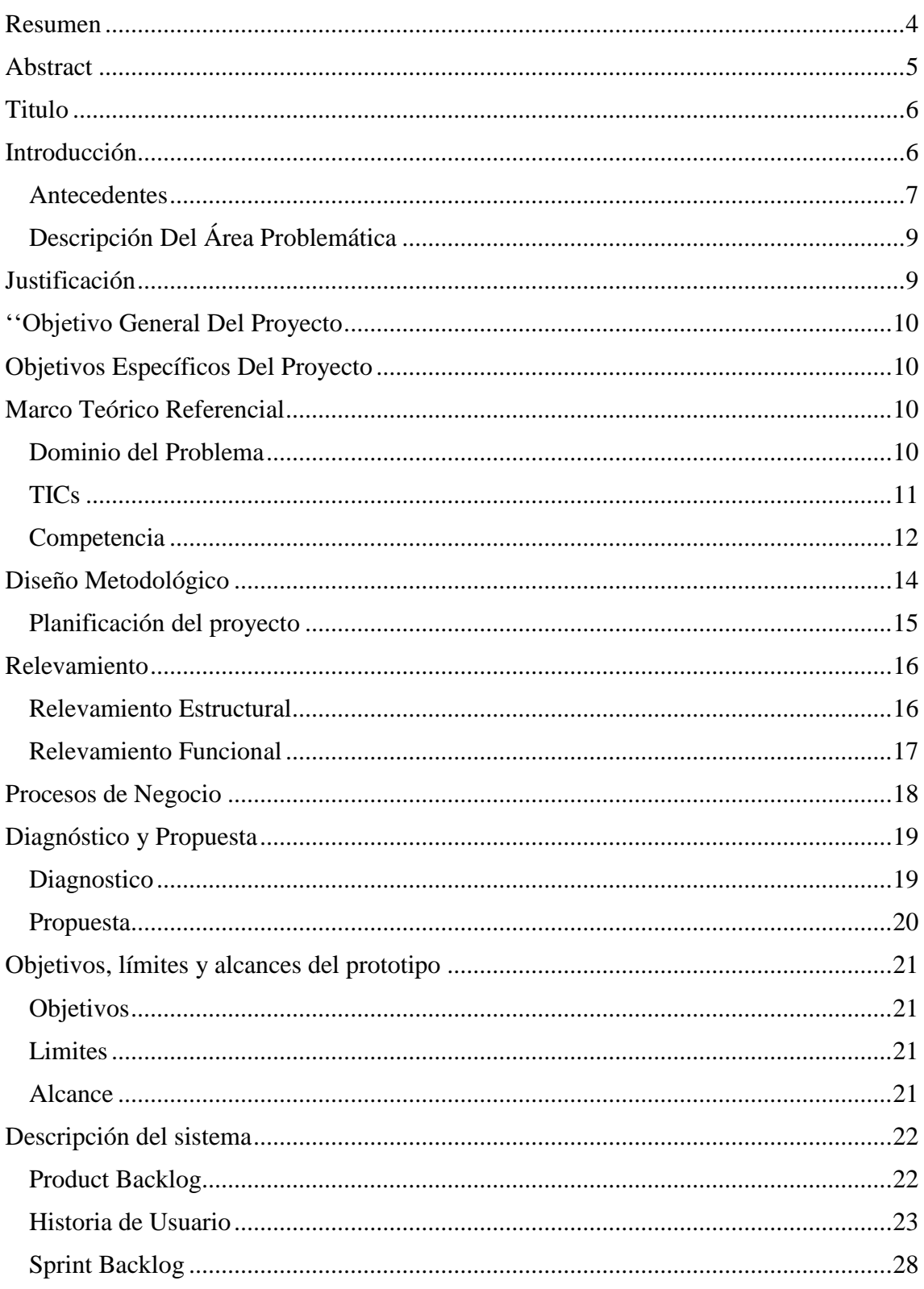

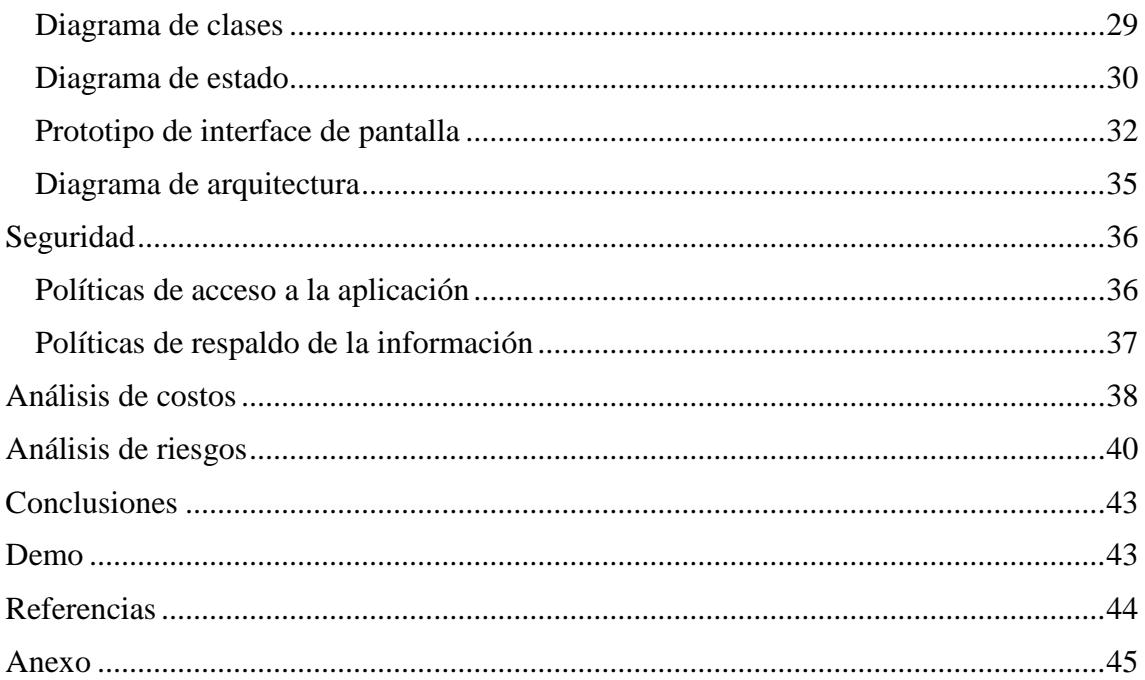

# **Ilustraciones**

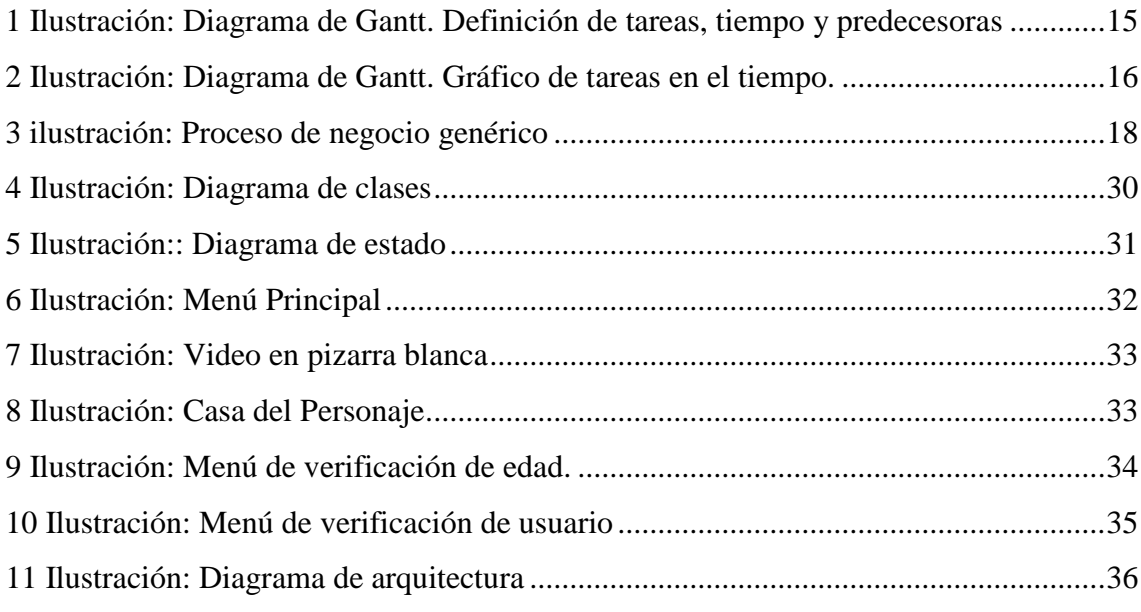

# **Tablas**

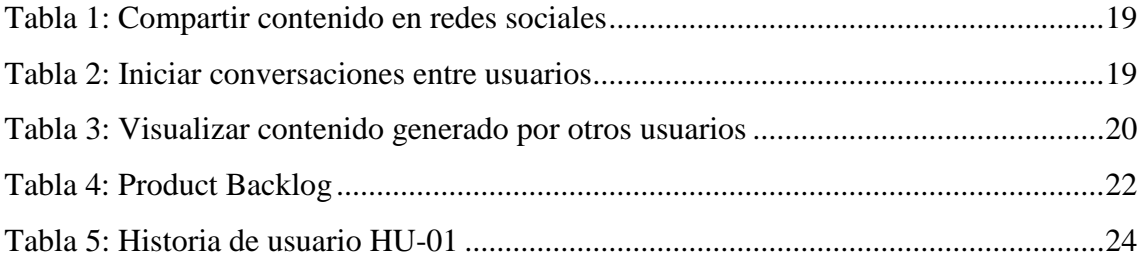

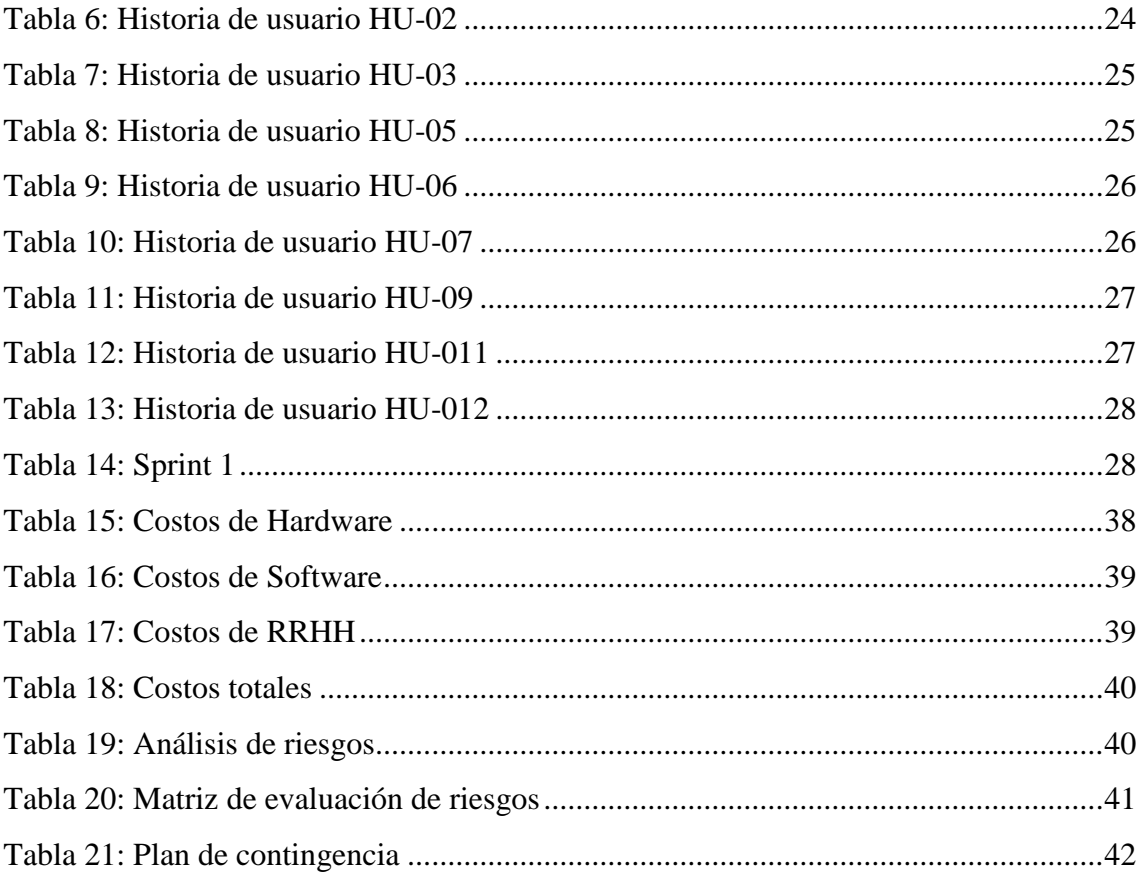

## **Resumen**

<span id="page-4-0"></span>En la última década con la evolución de la tecnología, ha habido un aumento considerable en el uso de las redes sociales. Esto nos ha ayudado en muchos aspectos de nuestra vida diaria, principalmente en la comunicación y la educación, pero lo malo es el uso inadecuado que podemos darle. Existen diferentes riesgos a los que están expuestos los niños cuando utilizan diferentes plataformas sociales. Esto es más común en la infancia, ya que muchas veces este problema puede aparecer por primera vez en el ámbito escolar y apenas es detectado por los adultos.

Todo lo anterior fue recolectado a través de encuestas, lo que permitió visualizar que existía un desconocimiento sobre los peligros que estaban siendo expuestos al interactuar en las diferentes redes. Este objetivo se logró mediante la creación de un videojuego que cumple con los requisitos propuestos y de esta manera, los niños cuentan con un juego que les puede ayudar a fortalecer sus conocimientos sobre los diversos problemas y generar conciencia sobre el uso responsable de las redes sociales.

Palabras clave: Redes sociales, Prevención, Cyberbullying, Grooming y Dispositivos tecnológicos.

# **Abstract**

<span id="page-5-0"></span>In the last decade with the evolution of technology, there has been a considerable increase in the use of social networks. This has helped us in many aspects of our daily lives, mainly in communication and education, but the downside is the inappropriate use we can give it. There are different risks that children are exposed to when using different social platforms. This is seen more common in children, since many times this problem appears for the first time in the school environment and many times they are not detected by adults.

All the aforementioned was collected through surveys, which will show that there was a lack of knowledge about the dangers that were being exposed when they interacted in the different networks. This objective was achieved by creating a video game that meets the proposed requirements and in this way, children have a game that can help them strengthen their knowledge about the aforementioned and build awareness about the responsible use of social networks.

Keywords: Social networks, Prevention, Cyberbullying, Grooming and Technological devices.

### **Titulo**

<span id="page-6-1"></span><span id="page-6-0"></span>Plataforma interactiva sobre prevención del uso de redes sociales en niños

# **Introducción**

En la última década ha habido un aumento importante en el uso de las nuevas tecnologías y las redes sociales. La tecnología nos ha ayudado en muchos aspectos de nuestra vida cotidiana, principalmente en la comunicación y en la educación, pero lo malo es el uso inadecuado que podemos darle.

El uso excesivo o inapropiado de las redes sociales puede llegar a ser perjudicial para los niños, jóvenes y adultos. Hoy en día esta peligrosamente vinculado al perfil digital, lo que generó que a las personas les preocupe más cuál es su imagen frente al resto, descuidando así, su seguridad en las plataformas exponiéndose a usuarios maliciosos que aprovechan ese descuido. Muchas de estas situaciones culminan en delitos de abuso o acoso.

La tecnología debe usarse de forma responsable ya que esta es un medio y no un fin en sí mismo. La utilización de las redes sociales se ha convertido en una herramienta poderosa de comunicación cuando esta es utilizada de forma responsable y controlada.

El presente trabajo, tiene como finalidad profundizar y concientizar el uso de las redes sociales más populares y de los riesgos que se exponen los niños al utilizarlas.

#### <span id="page-7-0"></span>*Antecedentes*

En el año 2018 la cámara de diputados de Argentina presentó un proyecto de ley que trata la problemática de ciberacoso sexual a menores.

> El presente proyecto tiene por objeto crear un programa nacional de prevención del ciberacoso sexual a menores (Grooming), en el ámbito de los niveles primario y secundario de las instituciones educativas públicas de gestión estatal y privada, para prevenir que menores sean víctimas de prácticas de ciberacoso sexual (Grooming).

> El acoso sexual a través de las redes sociales es un problema actual que afecta principalmente a los jóvenes adolescentes.

> Su desconocimiento, la falta de información y la inocencia de estos en la mayoría de los casos, les confiere el rol de posibles víctimas en este ciberespacio anónimo, enmascarado e incontrolado.

> El Grooming como se lo conoce en el mundo, es una forma de abuso infantil, mediante el uso de las nuevas tecnologías, por el cual una persona adulta desarrolla un conjunto de estrategias para ganarse la confianza del menor a través de Internet con el fin último de obtener concesiones de índole sexual.

> El grooming se encuentra penado a través de la Ley Nº 26.904 (B.O. 11.12.2013), pero es importante seguir avanzando en el tema con programas para que los menores se encuentren capacitados para detectar una situación de ciberacoso sexual.

> Vivimos en una época donde el avance tecnológico se ha convertido en una herramienta indispensable para el desarrollo del ciudadano, como medio de trabajo, de ocio e incluso escolar y educativo.

> Los menores están mucho más expuestos y sobre todo más desprotegidos a la hora de utilizar las redes sociales, ya que el uso de Internet es accesible desde cualquier sitio, a cualquier hora, de forma totalmente anónima y sin un control adecuado para los diferentes contenidos, espacios y servicios que se pueden utilizar en la red.

> De acuerdo a estudios realizados en nuestro país, marcan que los padres tienen gran desconocimiento de lo que hacen sus hijos en Internet,

subestimando los potenciales riesgos que los menores pueden pasar en la web.

En otro estudio elaborado en el Reino Unido se concluye que el 27% de los niños de 8 a 11 años dicen pertenecer a una red social, aunque todas en principio, prohíben la entrada a los menores de 13 años e indica que del total de jóvenes entre 14 y 18 años, cuando se despiertan por la noche, un 29%, lo primero que hace es mirar y hablar por las redes sociales, y el 37% de estos jóvenes cuando se levantan por la mañana, la primera acción es la de comunicarse a través de la red social.

Tanto pediatras, autoridades educativas y especialistas en nuevas tecnologías coinciden en la importancia de tomar medidas para que los menores se alejen de una situación de vulnerabilidad que, por ejemplo, los hace caer en la trampa de sitios de pornografía, pedofilia, etc.

Por ello, es de gran importancia que los menores dispongan de todo tipo de información para saber actuar frente a este tipo de situaciones.

Es importante concienciar a los jóvenes de este problema, enseñando e inculcando conductas de seguridad sobre la información que compartan en las redes sociales, ya que en el momento en que se publica en la red, se pierde el control sobre estos contenidos.

Según los resultados de los estudios publicados en la reunión anual de la Asociación Americana de Psiquiatría, evidencian la gran repercusión del ciberacoso que sufren los menores.

Prueba de ello es el aumento constante de los problemas psiquiátricos que la población juvenil está comenzando a desarrollar, así como cuadros de depresiones que en grados extremos pueden llegar incluso al suicidio.

Por eso, el programa nacional de prevención del ciberacoso sexual en escuelas es de vital importancia para que los menores conozcan los riesgos de un mal uso de las redes sociales. (Camara de diputados de Argentina, 2018)

### <span id="page-9-0"></span>*Descripción Del Área Problemática*

La utilización de las redes sociales por parte de los niños se ha vuelto algo normal para ellos. Muchos no tienen el conocimiento adecuado para interactuar con ella y mucho menos para conocer los riesgos que esta presenta.

El mal uso se ve más reflejado en la etapa de niñez donde comienzan a aparecer en el ámbito escolar distintos tipos de riesgos que a veces no son detectados por los adultos y luego en la adolescencia suelen ser más agravados.

Esta problemática se ve más común en niños donde estos no saben claramente lo que pueden hacer y lo que no, que conozcan cuales comportamientos son inadecuados e incluso ilegales y cuáles son las consecuencias que estos traen.

# **Justificación**

<span id="page-9-1"></span>En base a los problemas anteriormente mencionados, la implementación del proyecto vinculo la importancia de las redes sociales y su correcto uso. Este busco lograr una prevención en el uso de las redes, mostrando distintos escenarios en los cuales los chicos pueden encontrarse cotidianamente, pero no solo ellos sino también sus amigos y seres queridos.

A continuación, se presentan los beneficios que el usuario obtuvo:

- Permitió conocer los riesgos que los niños se exponen al usar las redes sociales.
- Facilito visualizar cada problemática por separado con ejemplos claros y simples.
- Fomento la prevención a la hora de utilizar las redes más populares.
- Expuso ejemplos y situaciones reales, basada en estudios realizados con profesionales.

<span id="page-10-1"></span><span id="page-10-0"></span>Diseñar y desarrollar un videojuego que visualice los riesgos que pueden sufrir los niños cuando utilizan las redes sociales y lograr su prevención.

### Objetivos Específicos Del Proyecto

- Indagar riesgos que pueden sufrir los niños cuando utilizan las redes sociales.
- <span id="page-10-2"></span>Construir una prevención en niños que utilizan las redes sociales.

## Marco Teórico Referencial

### <span id="page-10-3"></span>Dominio del Problema

En total, 8 de cada 10 entrevistados ha experimentado una situación negativa en

Internet (como las mencionadas en el Gráfico 15). Cuatro de cada diez adolescentes entrevistados registró experiencias negativas en el último año con una altísima frecuencia: un 11% lo padeció varias veces en el día, un 12% lo vivió todos o casi todos los días y un 16% sufrió experiencias negativas semanalmente. Otro 39% ha padecido situaciones perturbadoras en el último año, aunque con una frecuencia menor a la semanal y el 22% de los chicos refirió que no vivió situaciones de este tipo en el último año. Entre las cosas en Internet que podrían perturbarlos, los adolescentes destacan espontáneamente exposición a cosas obscenas/pornográficas (37%), de violencia o que la incitan (24%), bullying o maltrato (20%) y discriminación por distintos motivos (13%). En los grupos focales, sin embargo, el ciberbullying es la experiencia negativa más mencionada, aunque no en primera persona. En menor medida, surgen también referencias a formas específicas de discriminación. En sus relatos, tanto el acoso como el robo de identidad constituyen las dos mayores preocupaciones de los chicos y las chicas. Las mujeres refieren, en una proporción 42% más elevada que los varones, que los contenidos obscenos o porno podrían hacer sentir incómodos o molestar a la gente de su edad. Finalmente, y con una diferencia de 5 puntos porcentuales (una diferencia relativa del 25%), se ubican los comentarios o imágenes violentas. Respecto de la edad, los contenidos obscenos continúan siendo la principal situación de molestia referida. En este caso, quienes pertenecen al grupo etario de 16 a 18 años la registran como una situación negativa un 21% más que los más chicos. Por el contrario, en el caso de las situaciones de maltrato, son los más chicos los que muestran una mayor preocupación (los grandes las mencionan un 14% menos que los más chicos). En cuanto al NSE, en los casos de NSE bajo son menos los adolescentes que perciben los comentarios o imágenes de violencia o que la incitan como cosas perturbadoras (7 puntos porcentuales menos que en el segmento medio y 23 puntos porcentuales menos que en NSE alto). (Paolini & Ravalli, 2016)

<span id="page-11-0"></span>TICs

A continuación, se mencionan las tecnologías utilizadas para desarrollar el videojuego y se explica cada una de ellas.

> Unreal Engine: Es uno de los motores para crear videojuegos más potentes que podemos encontrar. Este motor pertenece a la compañía Epic Games, conocida por la popular tienda Epic Store y por ser la desarrolladora de los Unreal Engine y el popular Fortnite.

> Este motor empezó sus andadas en 1998, aunque era un motor de pago, fuera del alcance de cualquier aficionado. Por suerte, Epic Games decidió en 2015 cambiar su modelo de negocio empezó a ofrecer este motor de forma totalmente gratuita a cualquier usuario interesado en usarlo para dar forma a sus juegos. (Velasco, 2020)

C++: Es una extensión (ampliación) de C con características más potentes. Estrictamente hablando es un superconjunto de C. Los elementos más importantes añadidos a C por C++ son: clases, objetos y programación orientada a objetos (C++ fue llamado originalmente "C con clases"). (Aguilar, 2006, pág. 26)

Se utilizará el sistema blueprint propio de Unreal Engine, este funciona como editor y sirve como complemento de C++.

Para la creación de animaciones se utilizará Easy Sketch Pro 3.0 que nos ayudará a bosquejar los diferentes escenarios que el usuario podrá interactuar.

> Esta herramienta permite a los usuarios producir videos de alta calidad. Uno puede usar estos videos de estilo de pizarra para promocionar servicios o productos en línea. Easy Sketch Pro 3 te ayuda a crear marcas como ninguna otra herramienta podría hacerlo.

> La imagen en movimiento con sonido tiene un gran impacto en los visitantes, donde el texto cae fuera de la competencia. Puede conocer este hecho mejor que nadie si le gusta comprar en línea. Hoy en día, los especialistas en marketing gastan más en videos y otros formatos como nunca antes. Los consumidores usan animaciones de pizarra para promocionar sus ofertas. (Lynd, 2021)

#### <span id="page-12-0"></span>*Competencia*

Existen distintos videojuegos similares que pueden actuar como competencia a saber:

SmartPRIVIAL es una aplicación que se encuentra disponible en Google Play para dispositivos móviles.

> Videojuego gratuito en formato App que permite conocer más sobre la privacidad en Internet y los Smartphone, su importancia y las formas de protegerla. Este proyecto lúdico-educativo ha sido ideado y desarrollado

por PantallasAmigas con el apoyo de Red.es (entidad adscrita al Ministerio de Industria, Energía y Turismo de España) y la colaboración de Orange, Telefónica, Vodafone y Yoigo. SmartPRIVIAL, presentado con motivo del Safer Internet Day 2015, está orientado a todos los públicos a partir de los 10 años y se inspira en el tradicional juego de mesa Trivial Pursuit ® tomando como ejes temáticos diversos aspectos que tienen que ver con la cultura de la privacidad y la protección de datos personales. (pantallasamigas, 2018)

Por último, CYBERSCOUTS es un videojuego diseñado para los niños y los padres donde se encuentran distintos niveles y distintos retos que a lo largo del juego van a ir dando premios a los usuarios. Cabe aclarar que el videojuego está orientado a que el usuario adquiera conocimientos para hacer un uso más seguro de los servicios de internet.

> Cyberscouts es un novedoso juego online para poner a prueba nuestros conocimientos en materia de ciberseguridad. Consiste en una serie de mini-juegos, vídeos y preguntas que nos ayudarán a ser más conscientes de algunos riesgos de Internet, a aprender un poquito mientras pasamos un buen rato.

> No importa la edad ¡todos pueden jugar! Este juego tiene secciones tanto para adultos como para menores, disponiendo en ambos casos de tres niveles de dificultad.

> Tras finalizar todos los retos y dependiendo de la puntuación se puede obtener una medalla de oro, planta o bronce. (INCIBE, s.f)

## **Diseño Metodológico**

<span id="page-14-0"></span> Herramientas Metodológicas*:* El desarrollo del videojuego se realizará bajo la metodología ágil Scrum.

> Scrum es un proceso de gestión que reduce la complejidad en el desarrollo de productos para satisfacer las necesidades de los clientes. La gerencia y los equipos de Scrum trabajan juntos alrededor de requisitos y tecnologías para entregar productos funcionando de manera incremental usando el empirismo.

> Scrum es un marco de trabajo simple que promueve la colaboración en los equipos para lograr desarrollar productos complejos. Ken Schwaber y Jeff Sutherland han escrito La Guía Scrum para explicar Scrum de manera clara y simple. (Huambachano, 2017)

 Herramientas de Desarrollo: En el desarrollo del proyecto se utilizaron distintas tecnologías, se utilizó como motor gráfico Unreal Engine 4. Esta herramienta nos permite utilizar un assets para el frontend, llamado Bluesprint dentro del editor de comandos visuales bajo el concepto de agregar y conectar nodos. En tanto para el backend se utilizará C++.

Por otra parte, se utilizó Easy Skech Pro 3 que fue utilizado para diseñar los videos de animaciones en pizarra, que formaría parte del Frontend.

 Recolección de Datos*:* Desde el punto de vista del proyecto, se utilizó encuestas personales utilizando un cuestionario para poder conocer cuáles es el nivel de conocimiento sobre los distintos riesgos que pueden sufrir los niños cuando utilizan redes sociales y también el nivel de educación que reciben de parte de adultos.

Las encuestas se construyeron con la herramienta Google Forms combinando preguntas cerradas y de opción múltiple.

En el anexo de este documento se encuentra el cuestionario mencionado.

<span id="page-15-0"></span>*Planificación del proyecto*

# 1 Ilustración: Diagrama de Gantt. Definición de tareas, tiempo y predecesoras

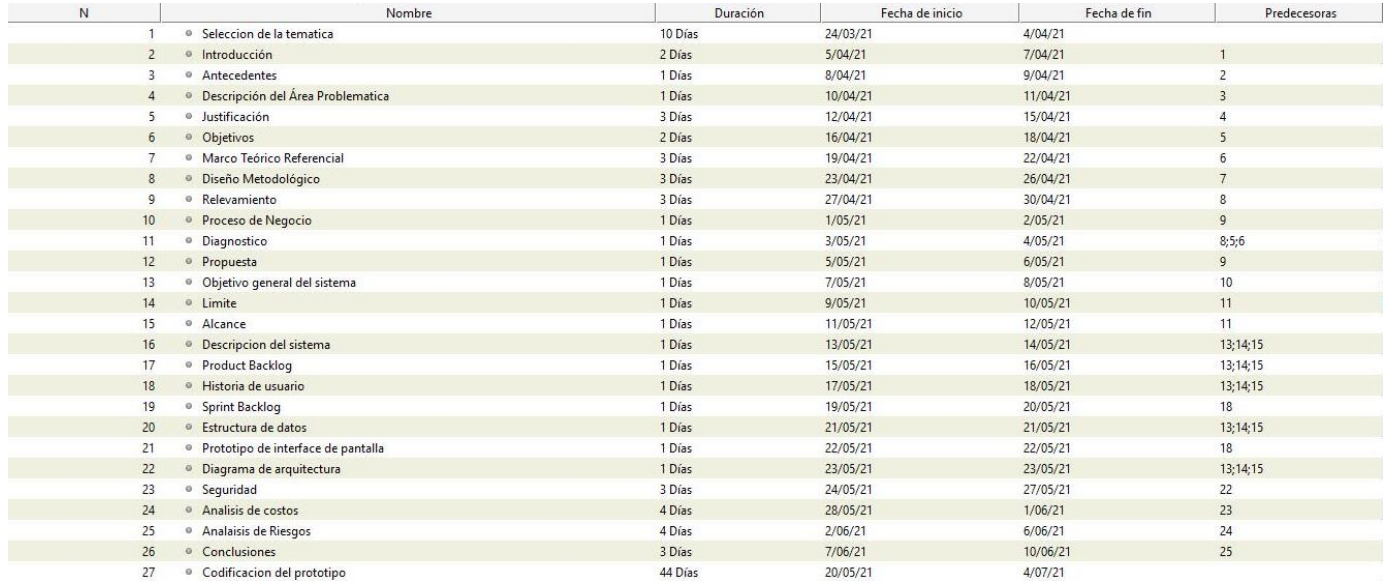

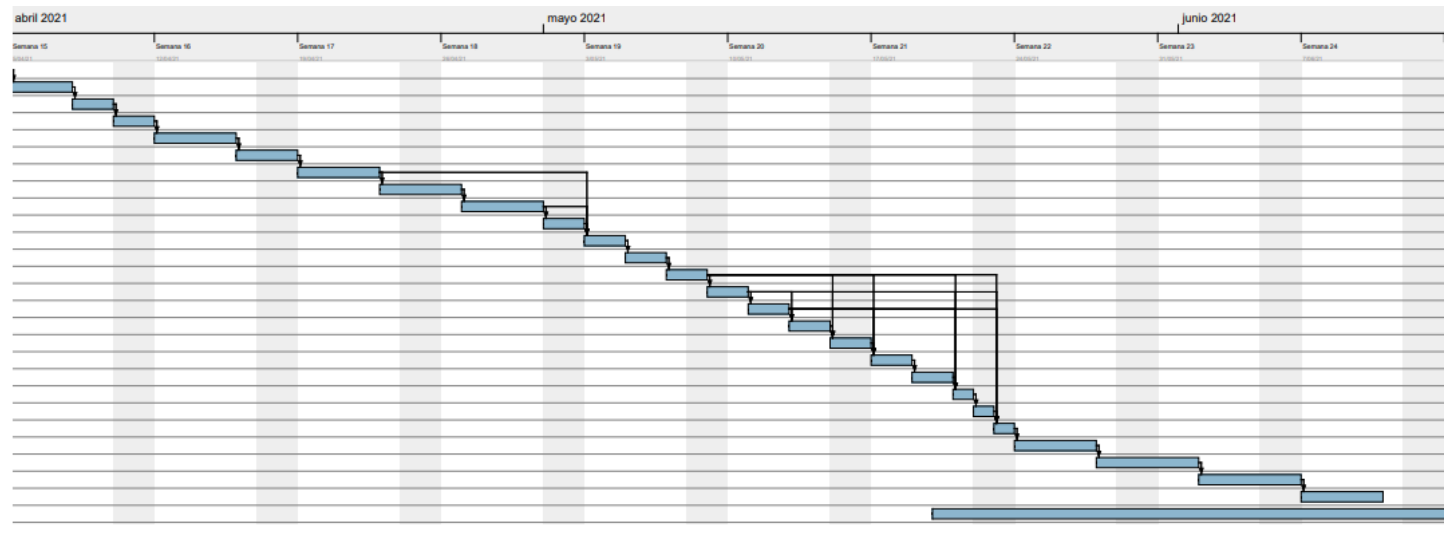

# 2 Ilustración: Diagrama de Gantt. Gráfico de tareas en el tiempo.

Fuente: elaboración propia.

# **Relevamiento**

<span id="page-16-0"></span>Los relevamientos presentes a continuación se realizan sobre una organización modelada, ya que el videojuego está destinado a cada niño que utilizan las redes sociales.

## <span id="page-16-1"></span>*Relevamiento Estructural*

Por tratarse de un proyecto dirigido a la prevención del uso de redes sociales por parte de niños, no es posible fijar una localización para el mismo, ya que dependerá del lugar en el que se ubique el niño: Entidades educativas, casa, entre otros.

#### <span id="page-17-0"></span>*Relevamiento Funcional*

Luego de haber analizado los datos recolectados mediante encuestas, se concluye que no existe una estructura formal para los procesos funcionales. Por ello este relevamiento se basa en los niños que utilizan las redes sociales y los agentes que los rodean, tales como:

- Padres y familiares: Personas que acompañan y aconsejan sobre el uso de las redes sociales.
- Escuela: Establecimiento educativo donde concurre el niño, en el cual los educadores enseñan sobre el uso de las redes sociales.
- Amistades: Lugar donde establece relación con otros niños.

Se identificaron 3 procesos principales:

- 1. Compartir contenido en redes sociales.
- 2. Iniciar conversaciones entre usuarios
- 3. Visualizar contenido de otros usuarios.

A continuación de explicaran los tres procesos.

- Nombre del proceso: Compartir contenido en redes sociales.
- Roles: El niño (usuario) y Redes sociales (RS)
- Pasos: El usuario utiliza distintos dispositivos para conectarse en las diferentes redes sociales. Una vez que ingresa, él puede compartir seleccionar que contenido compartir, ya sea fotos, videos o stories.
- Nombre del proceso: Iniciar conversaciones entre usuarios.
- Roles: El niño (usuario), Redes sociales (RS)
- Pasos: El usuario utiliza distintas redes sociales para establecer una conversación entre otros consumidores de las plataformas.
- Nombre del proceso: Visualizar contenido generado por otros usuarios.
- Roles: El niño (usuario), Redes sociales (RS).
- Pasos: El usuario se conecta en las distintas redes sociales con el objetivo de visualizar el contenido que otros usuarios generaron.

# **Procesos de Negocio**

<span id="page-18-0"></span>Según los procesos anteriormente en el relevamiento funcional, podemos visualizar a través del siguiente flujograma.

3 ilustración: Proceso de negocio genérico

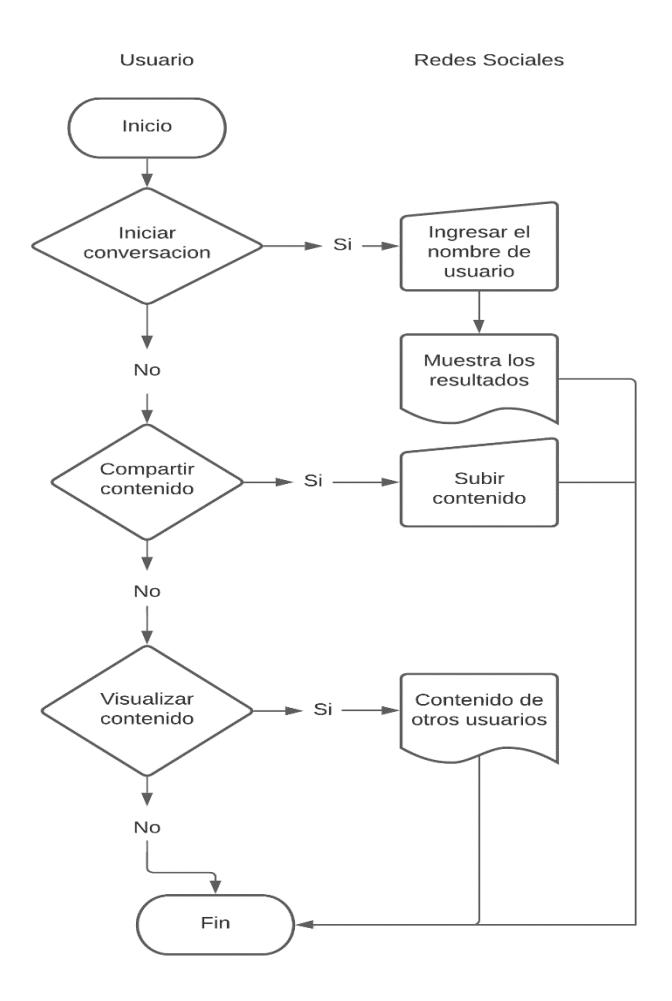

# **Diagnóstico y Propuesta**

### <span id="page-19-1"></span><span id="page-19-0"></span>*Diagnostico*

Definido los procesos, se explicará a continuación el diagnóstico de cada uno.

1. Compartir contenido en redes sociales. (Tabla 1)

# <span id="page-19-2"></span>Tabla 1: Compartir contenido en redes sociales

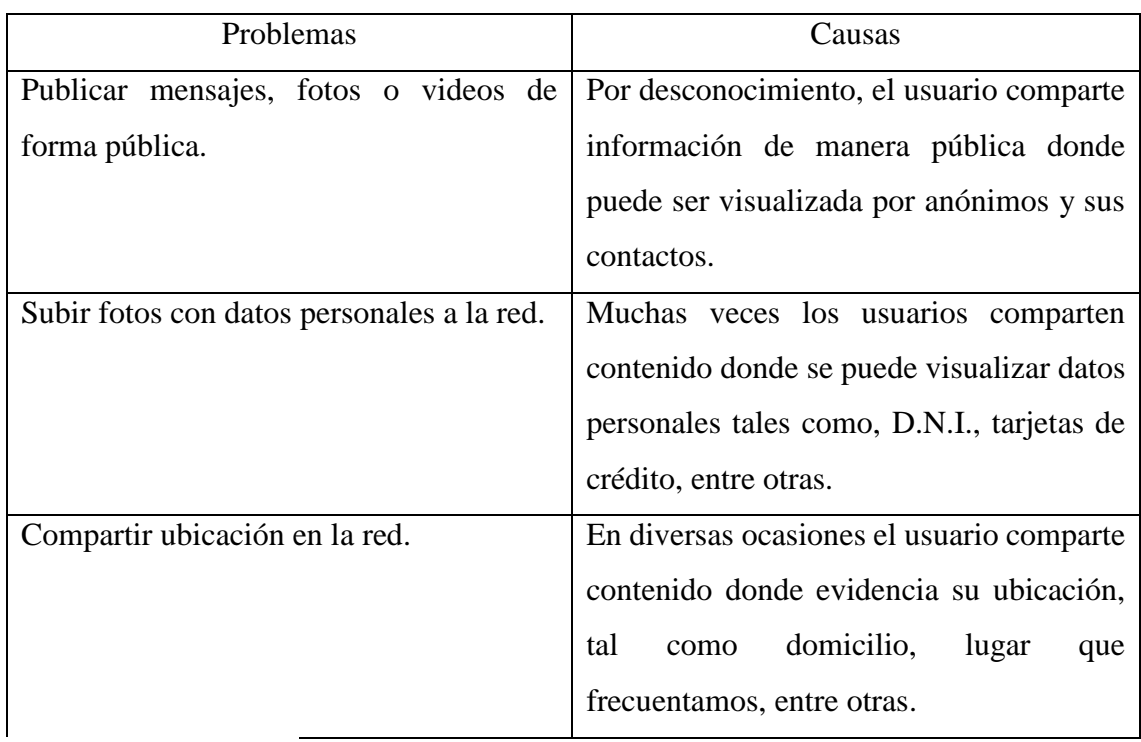

Fuente: elaboración propia.

2. Iniciar conversaciones entre usuarios. (Tabla 2)

<span id="page-19-3"></span>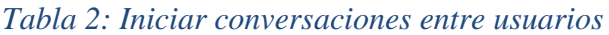

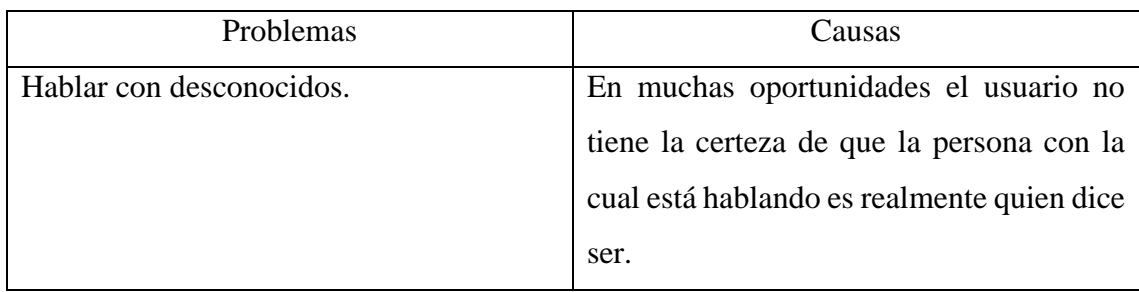

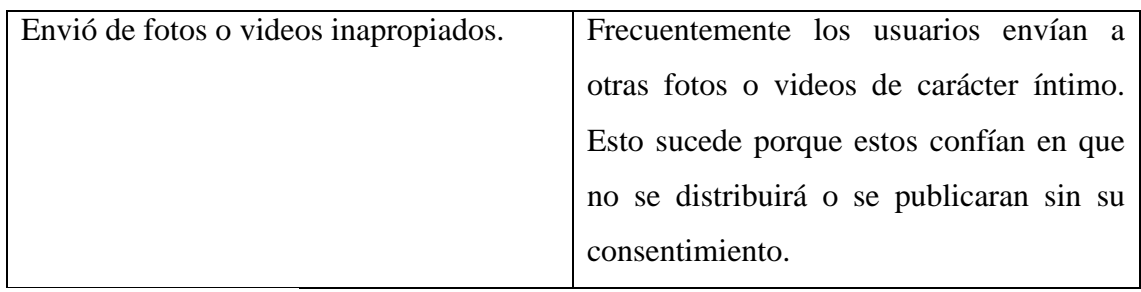

Fuente: elaboración propia.

# 3. Visualizar contenido generado por otros usuarios. (Tabla 3)

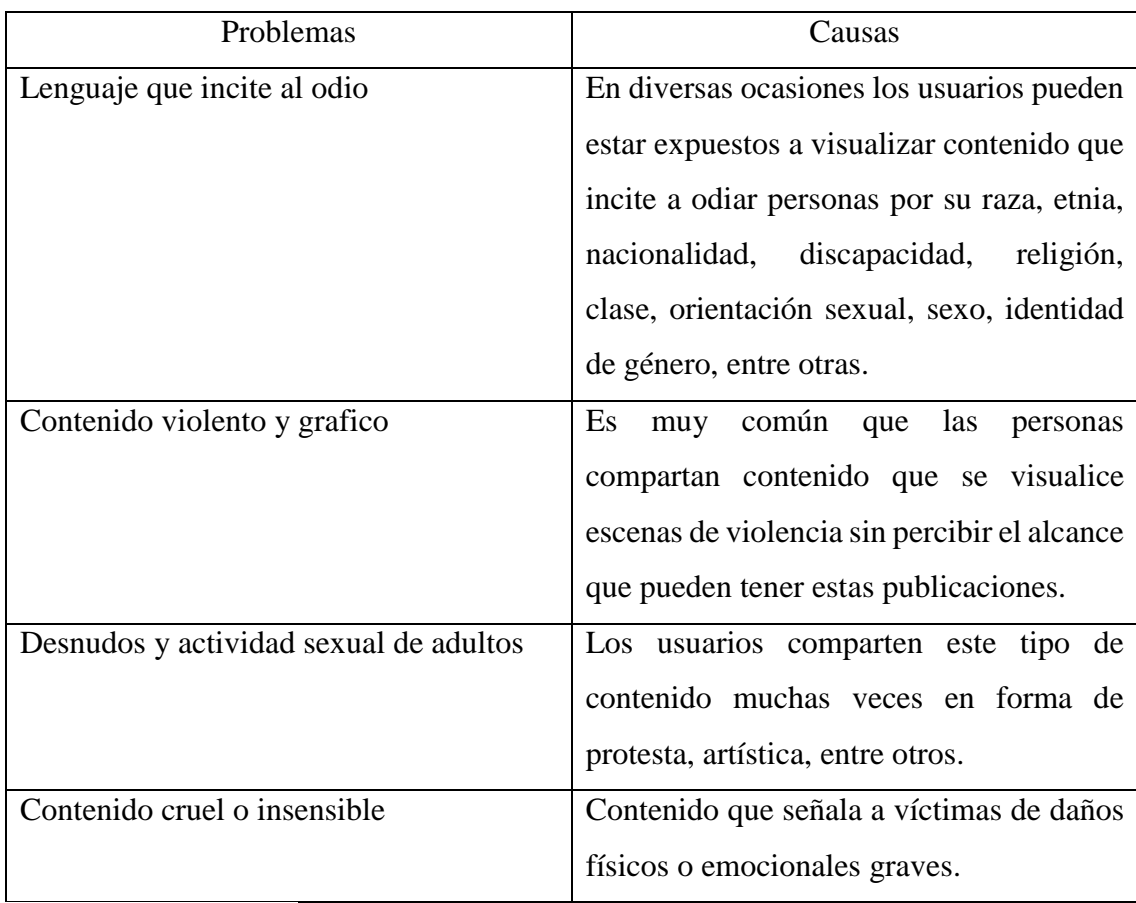

# <span id="page-20-1"></span>Tabla 3: Visualizar contenido generado por otros usuarios

Fuente: elaboración propia.

### <span id="page-20-0"></span>*Propuesta*

Para resolver las problemáticas planteadas anteriormente, se propuso realizar un videojuego capaz de generar una concientización sobre los riesgos que se les presentan a los niños cuando utilizan las redes sociales. De esta forma cada usuario dentro del videojuego podrá interactuar con distintos dispositivos donde lograra visualizar diferentes videos animados en el cual se presentan situaciones reales que a menudo suele presentarse en el uso cotidiano de las redes sociales.

<span id="page-21-0"></span>Por otro lado, el juego estará ambientado en la casa del personaje donde podrá interactuar con la misma.

# **Objetivos, límites y alcances del prototipo**

#### <span id="page-21-1"></span>*Objetivos*

Desarrollar una aplicación interactiva que visualice los riesgos de la utilización de redes sociales en niños.

### <span id="page-21-2"></span>*Limites*

La aplicación comprende desde la selección del personaje hasta la visualización de videos preventivos*.*

### <span id="page-21-3"></span>*Alcance*

El prototipo contempla los siguientes procesos:

- $\bullet$  Interacción con distintos videos animados.
- Navegación por el escenario.
- Ingresar nombre de jugador.
- Iniciar partida.
- Configuración de resolución.
- Configuración de sombras.
- Configuración de cuadros por segundo.
- Visualizar Ayuda.
- Visualizar como jugar

No se consideraron los siguientes procesos:

- Guardar partida.
- Conexión de red.
- Juego multiusuario.
- Registro de usuario.
- Funcionamiento en dispositivos móviles y computadoras que utilicen sistema operativo Macintosh.

### **Descripción del sistema**

### <span id="page-22-1"></span><span id="page-22-0"></span>*Product Backlog*

Se realizó el product backlog con todas las historias de usuario, las que se encuentran remarcadas en gris comprenden al prototipo del videojuego, en cuanto a las demás conforman el resto del proyecto. Como se puede observar (Tabla 1: Product Backlog), cada una posee un código único que la identifica (columna ID) con las siglas HU (Historia de Usuario) y su correspondiente número. Además, presenta el nombre de cada historia, la prioridad y puntos estimados, y la dependencia existente entre ellas.

#### <span id="page-22-2"></span>Tabla 4: Product Backlog

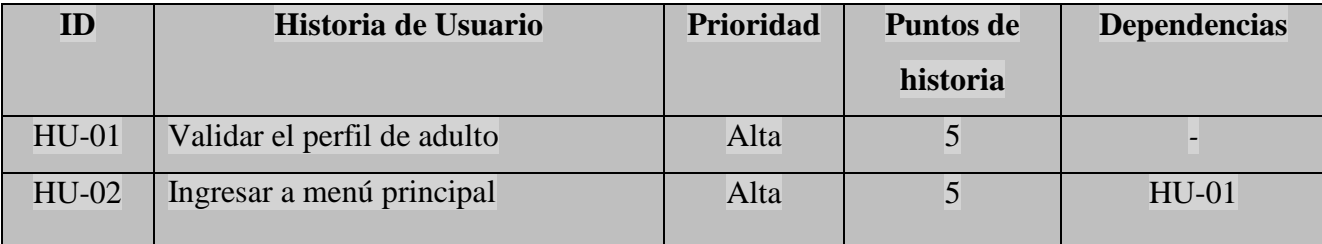

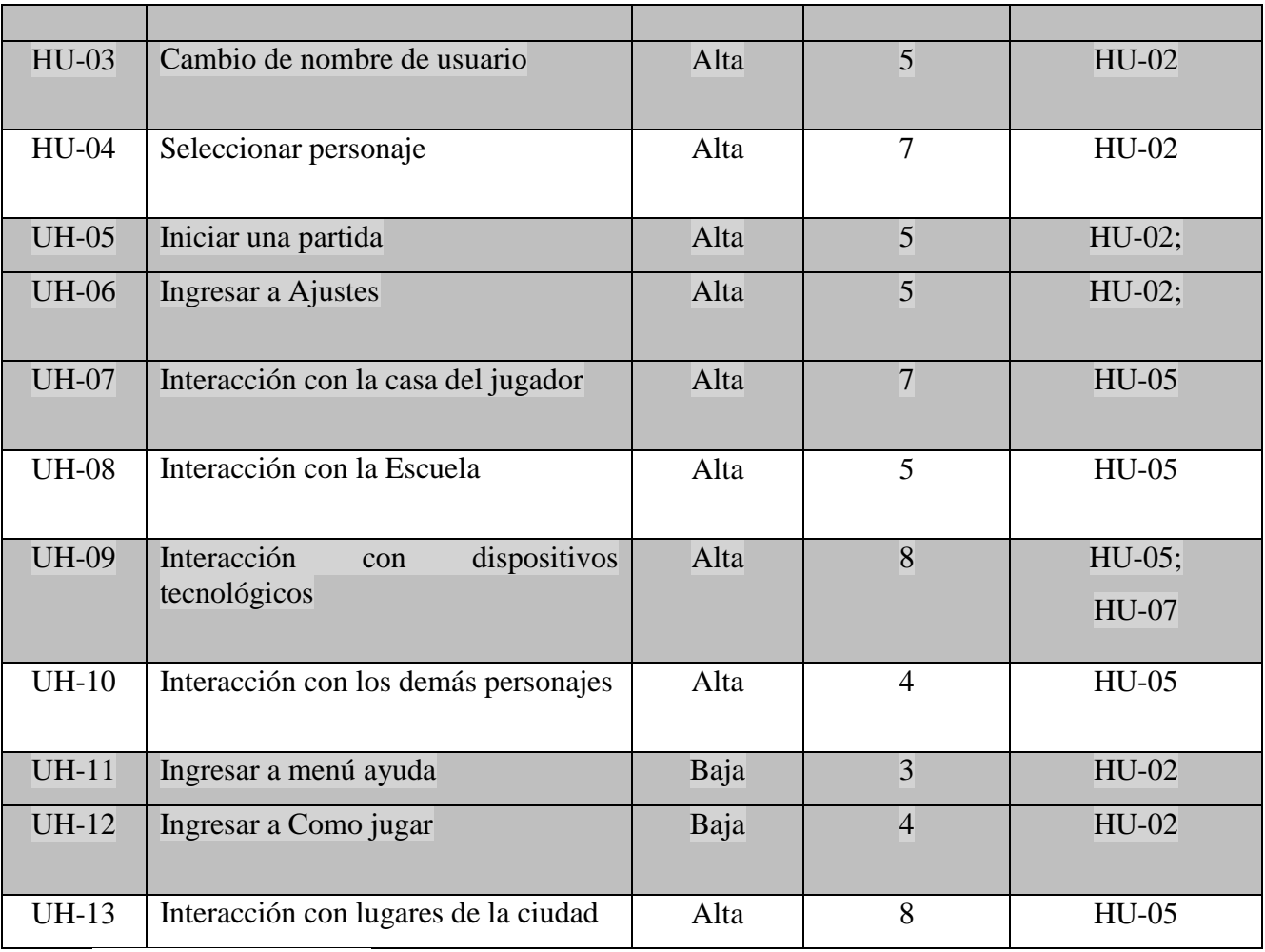

Fuente: elaboración propia.

## <span id="page-23-0"></span>*Historia de Usuario*

A continuación, se mostrarán las historias de usuario pertenecientes al Product Backlog del prototipo visualizado anteriormente (Tabla 1: Product Backlog).

# <span id="page-24-0"></span>Tabla 5: Historia de usuario HU-01

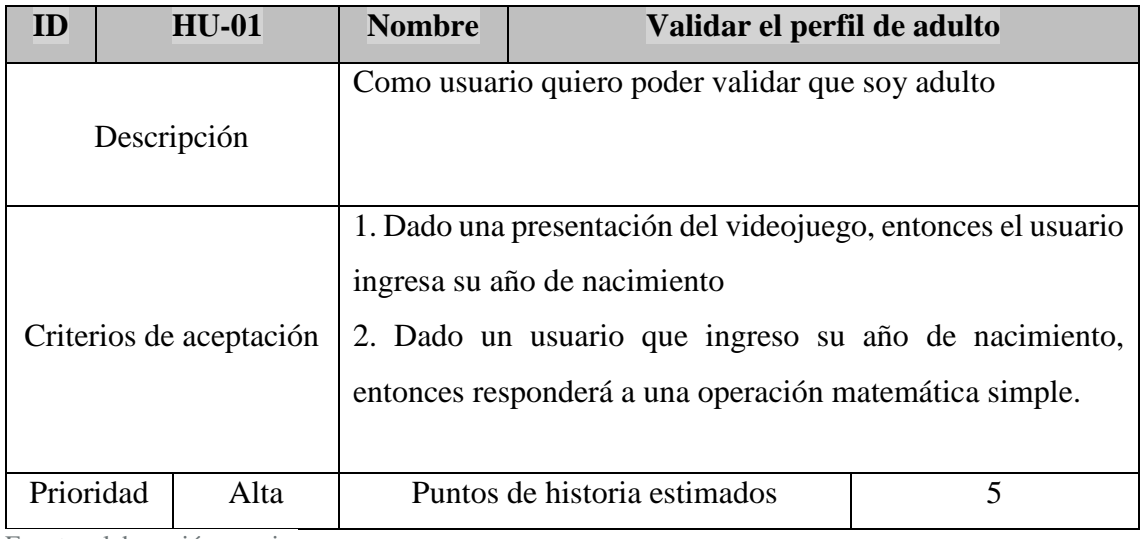

Fuente: elaboración propia.

# <span id="page-24-1"></span>Tabla 6: Historia de usuario HU-02

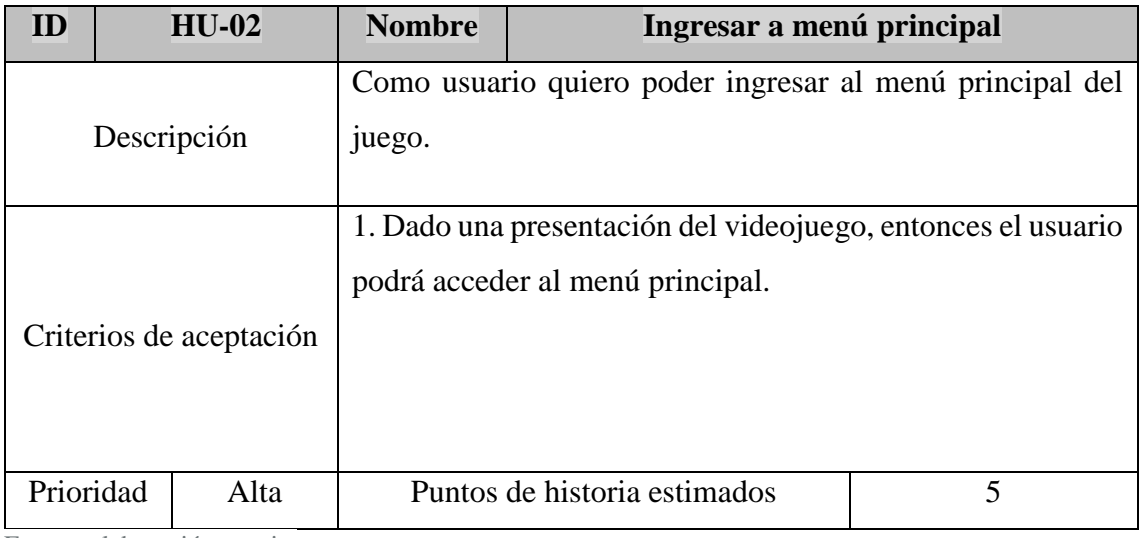

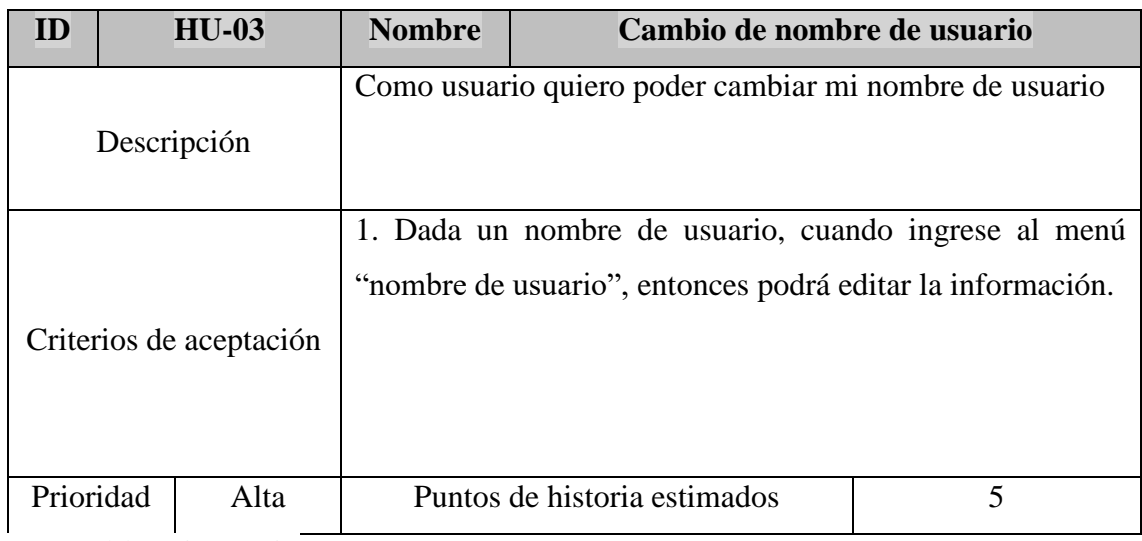

### <span id="page-25-0"></span>Tabla 7: Historia de usuario HU-03

Fuente: elaboración propia.

# <span id="page-25-1"></span>Tabla 8: Historia de usuario HU-05

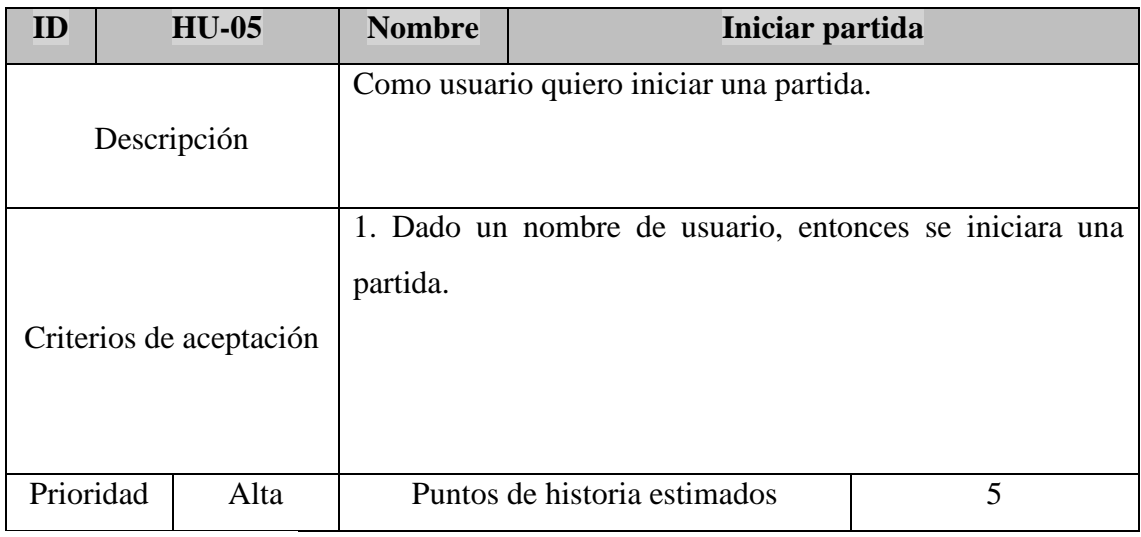

<span id="page-26-0"></span>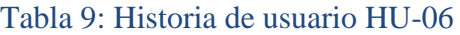

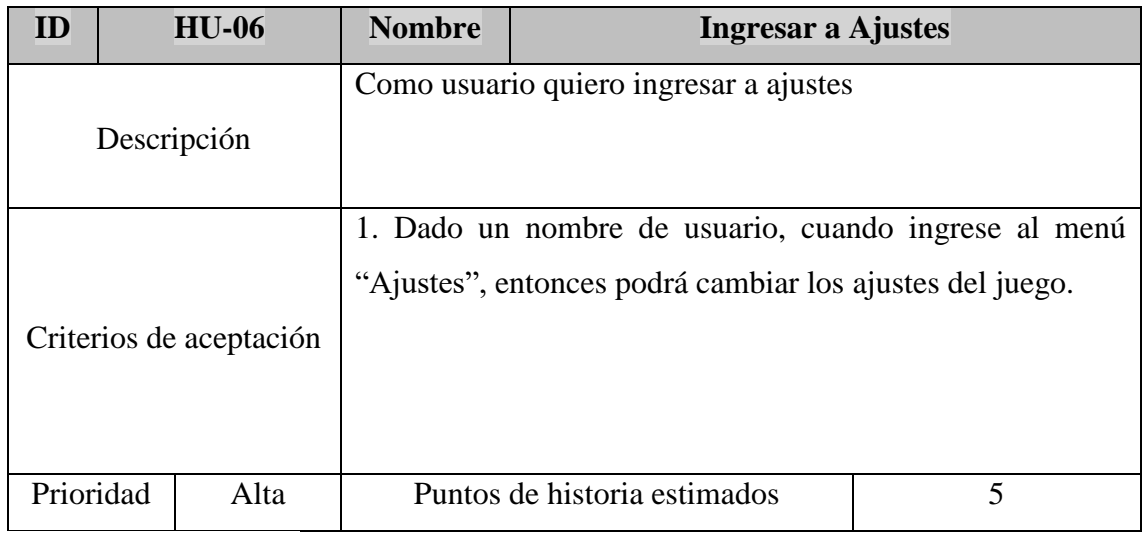

Fuente: elaboración propia.

# <span id="page-26-1"></span>Tabla 10: Historia de usuario HU-07

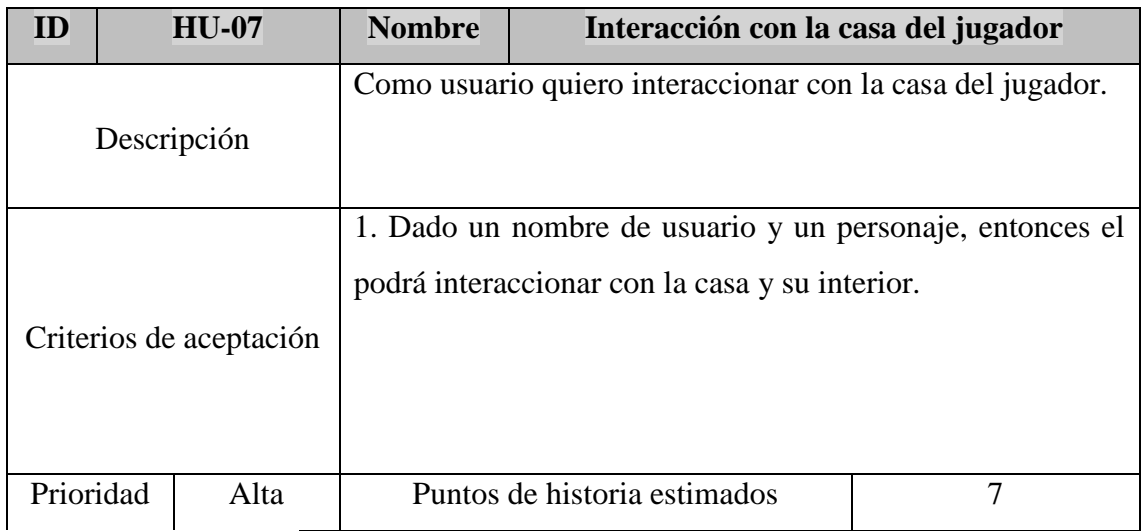

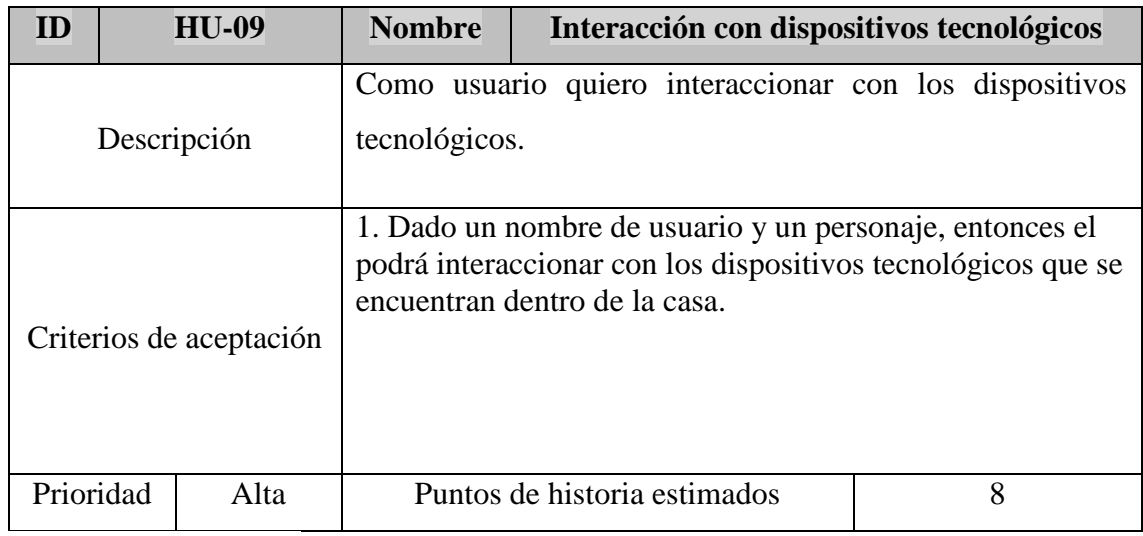

# <span id="page-27-0"></span>Tabla 11: Historia de usuario HU-09

Fuente: elaboración propia.

# <span id="page-27-1"></span>Tabla 12: Historia de usuario HU-011

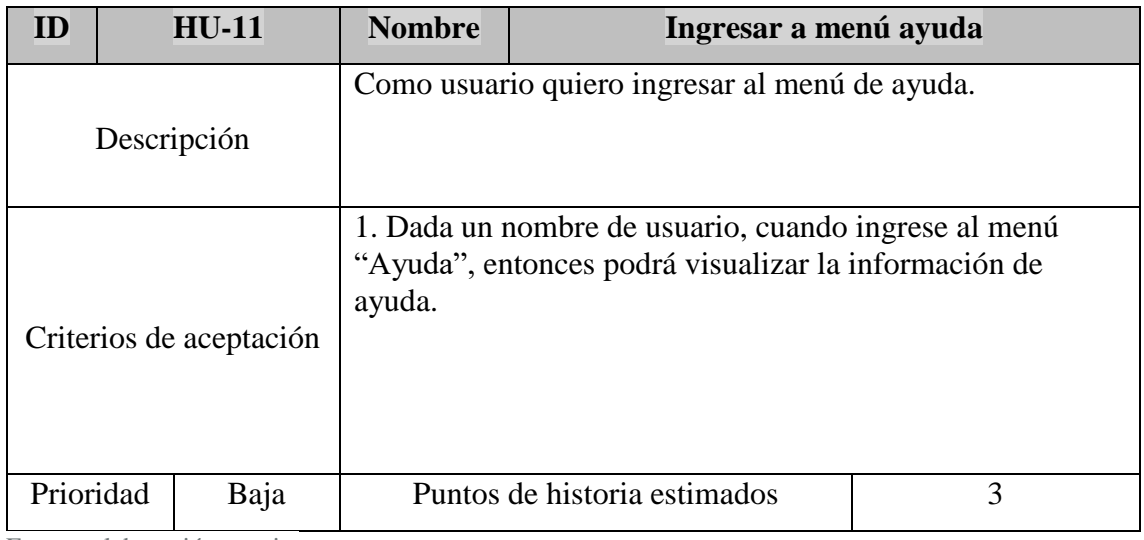

## <span id="page-28-1"></span>Tabla 13: Historia de usuario HU-012

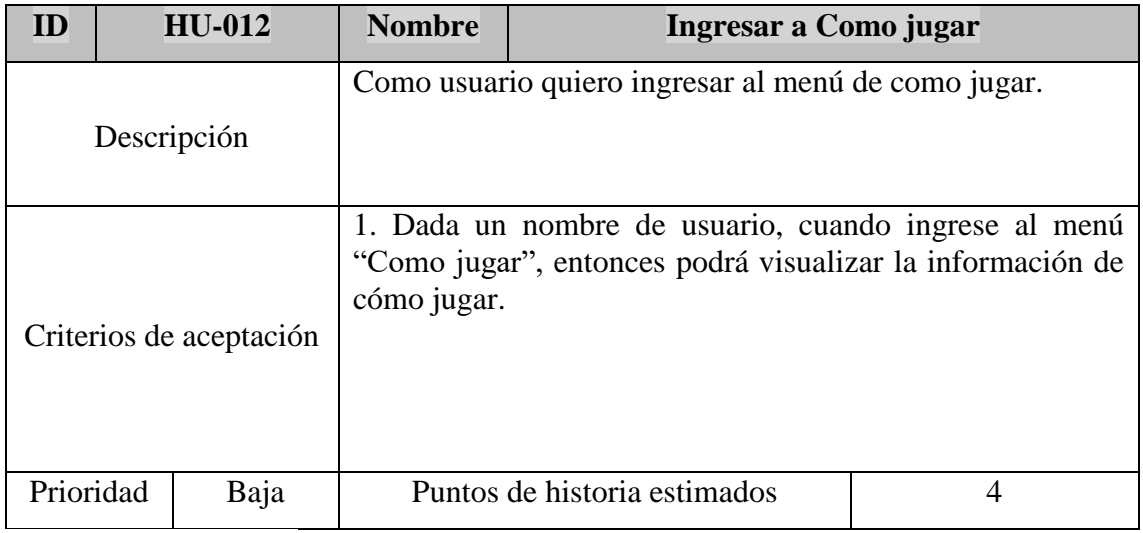

Fuente: elaboración propia.

# <span id="page-28-0"></span>*Sprint Backlog*

Basándonos en las historias de usuario planteadas anteriormente, se definió el primer sprint (tabla 14), el mismo posee una duración de 14 días.

# <span id="page-28-2"></span>Tabla 14: Sprint 1

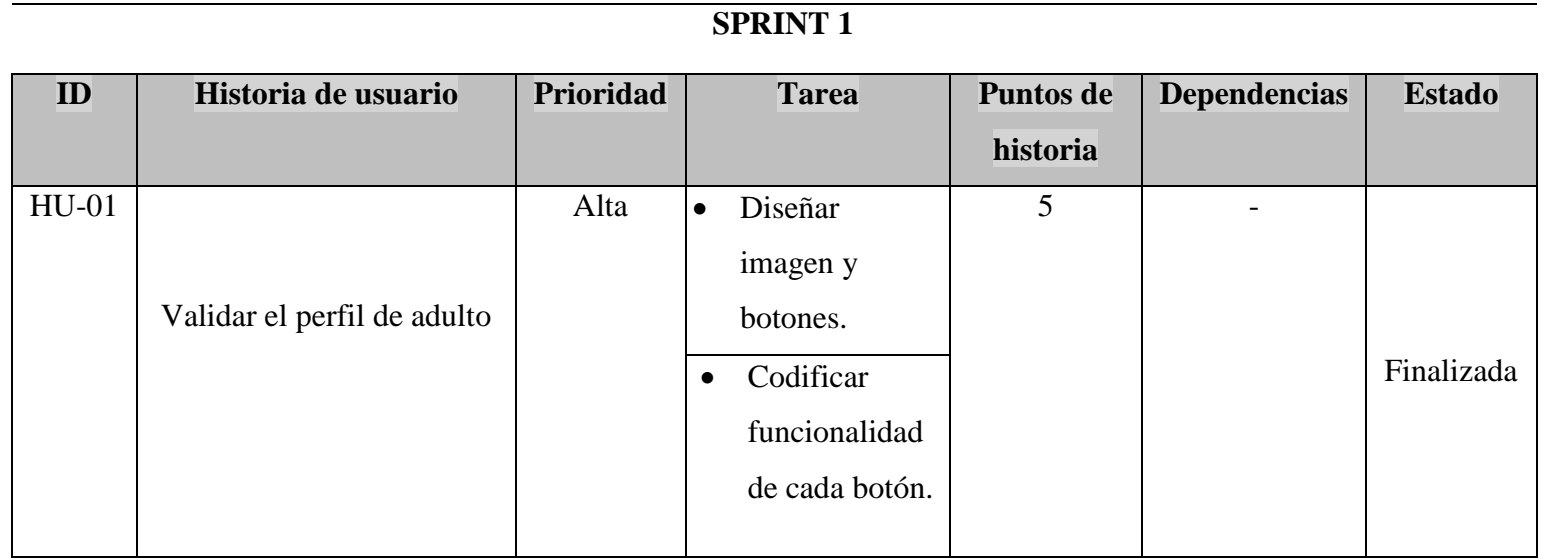

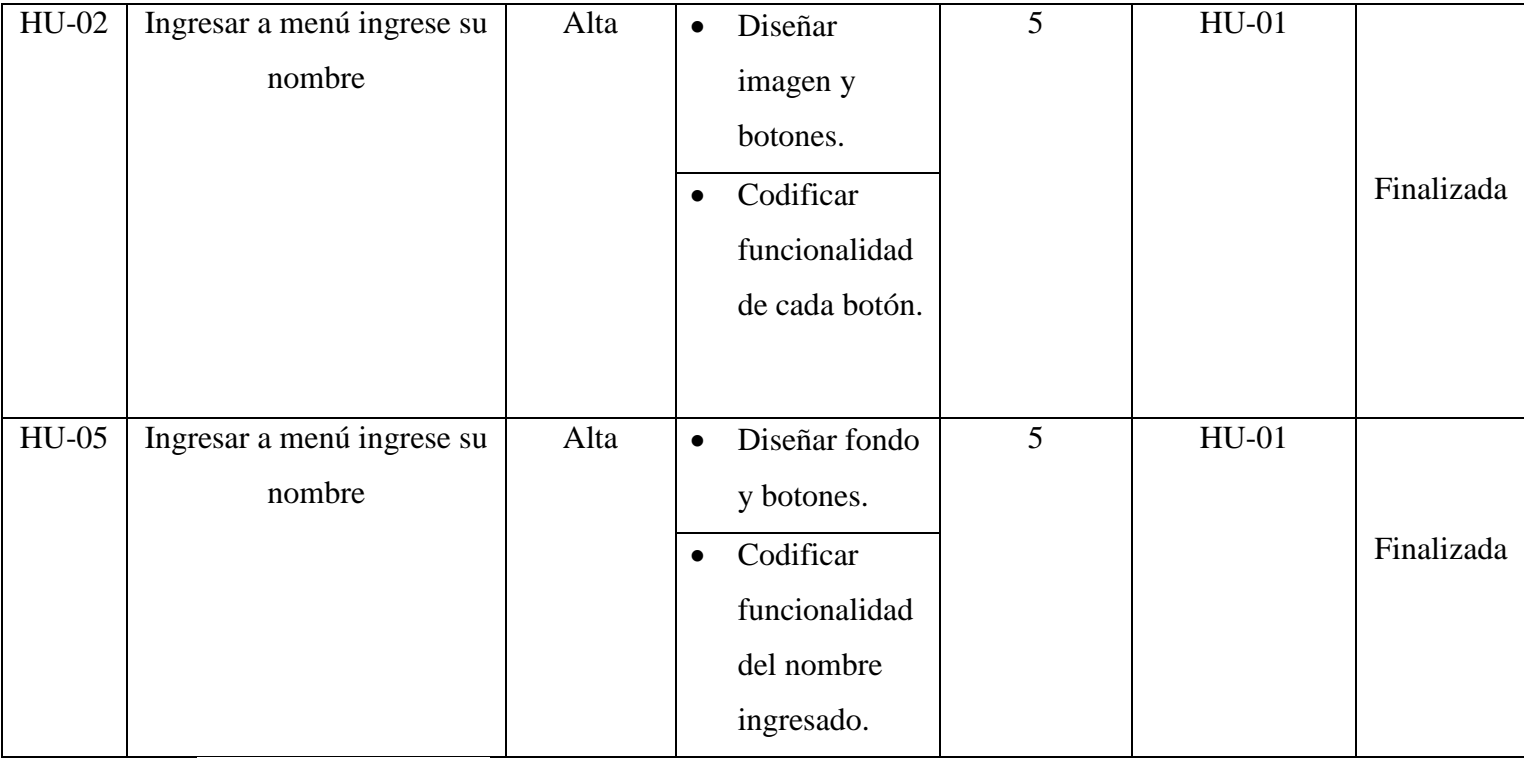

Fuente: elaboración propia.

## <span id="page-29-0"></span>*Diagrama de clases*

A continuación, se representa la estructura del sistema a través de las clases principales y se dará una explicación breve de cada clase. (Figura 4)

El videojuego se compone de 'Modo de juego' que define las reglas del juego y 'Estado de juego' que contiene el estado del juego, este puede ser por ejemplo la puntuación. Los jugadores humanos que se unen al juego están asociados con 'Controlador de juego'. Estos 'Controlador de juego' permiten a los jugadores poseer peones en el juego para que puedan tener representaciones físicas en el nivel. Los 'Controlador de juego' también brindan a los jugadores controles de entrada, una pantalla de visualización frontal y un 'administrador de la cámara del jugador' para manejar las vistas de la cámara.

#### 4 Ilustración: Diagrama de clases

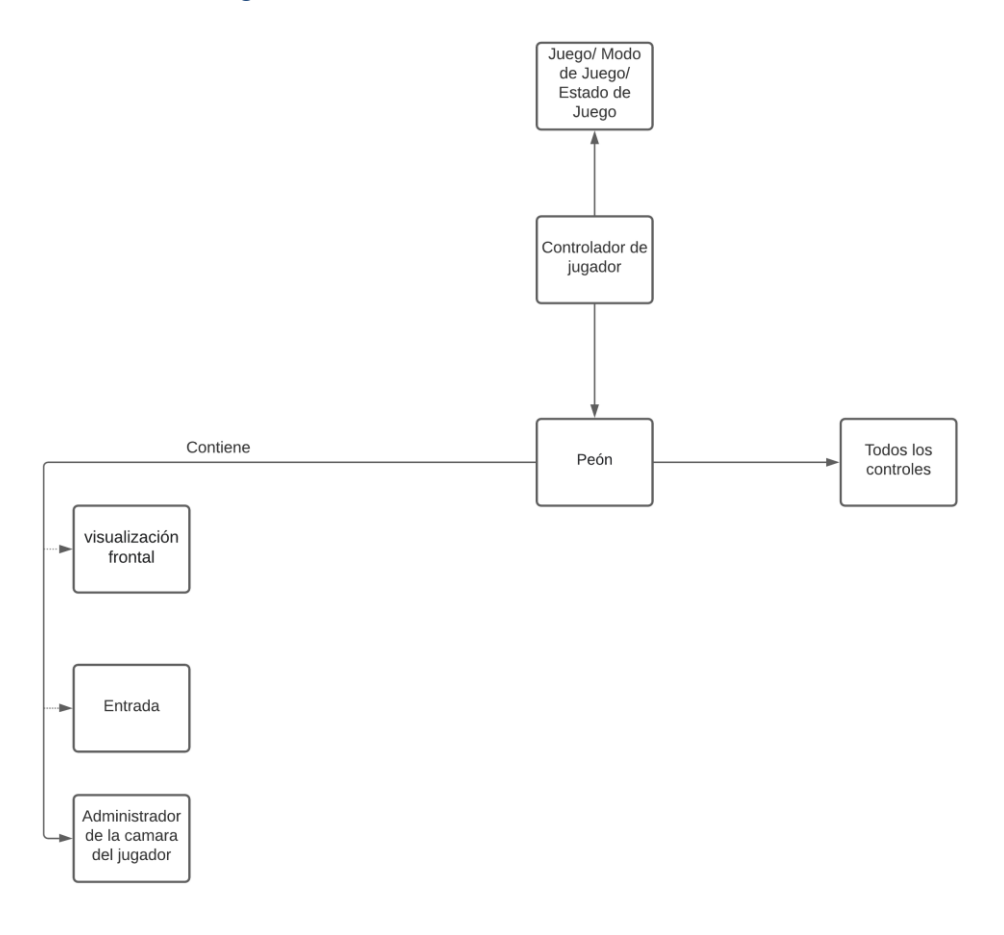

Fuente: elaboración propia.

#### <span id="page-30-0"></span>*Diagrama de estado*

Para una mejor comprensión se realiza un diagrama de estado, el cual no pertenece a una metodología ágil sino a UML, el cual representa el estado del jugador. (Ilustración 5)

Se puede apreciar:

- Desde el estado "Parado" se puede pasar al estado "Caminar" y viceversa.
- Desde el estado "Caminar" se puede pasar al estado "Correr" y viceversa.
- Desde el estado "Correr" podemos pasar a "Salto\_Incial".
- Desde el estado "Salto\_Inicial" podemos pasar a "Salto".
- Desde el estado "Salto" podemos pasar a "Aterrizaje".

Desde el estado "Aterrizaje" podemos pasar a "Correr".

Se utilizaron las siguientes variables y funciones que le permiten al personaje cambiar de estados de movimiento.

Variables:

- Quieto: Booleano
- En\_aire: Booleano
- Corre: Booleano

Función:

 Tiempo restante: Se utiliza para indicar el tiempo de transición de un estado al otro.

## 5 Ilustración:: Diagrama de estado

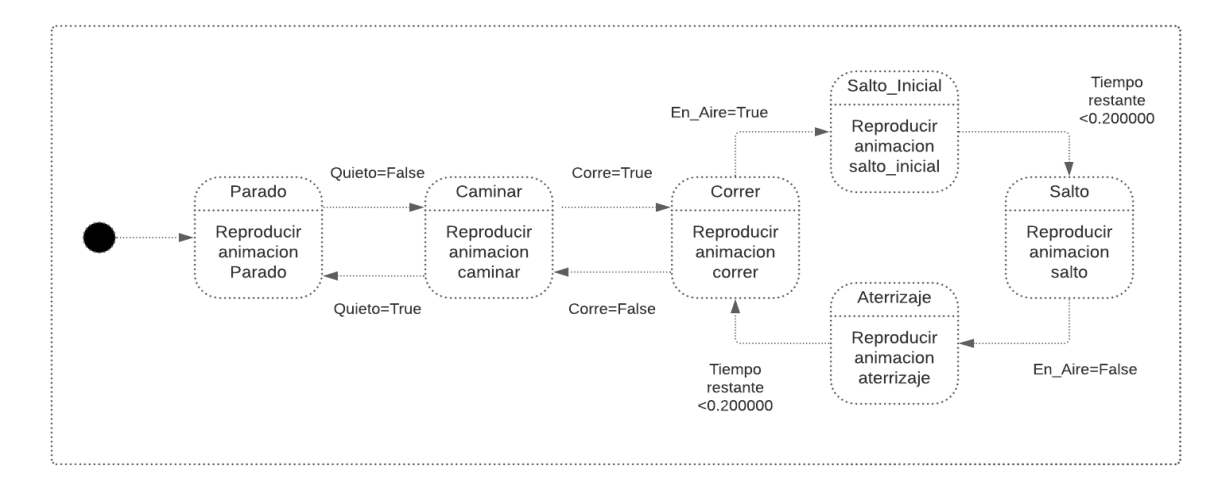

<span id="page-32-0"></span>Se realizaron los prototipos de las pantallas que se consideraron más importantes del videojuego. Por un lado, podemos visualizar la pantalla de menú principal (ilustración 6), que es donde se podrá elegir las distintas opciones.

Aquí el usuario puede interactuar con las distintas opciones, estas pueden ser:

- $\bullet$  Iniciar: El usuario puede iniciar un juego nuevo.
- Seleccionar personaje: El usuario puede elegir entre los dos personajes disponibles.
- Ajustes: El usuario puede interactuar con las opciones de ajustes.
- Ayuda: El usuario puede obtener información acerca de los riesgos que pueden exponerse los niños cuando utilizan redes sociales y recomendaciones de cómo evitarlas.
- Como jugar: Le provee al usuario información de cómo jugar y las asignaciones de teclas.
- Salir: El usuario puede salir del juego.

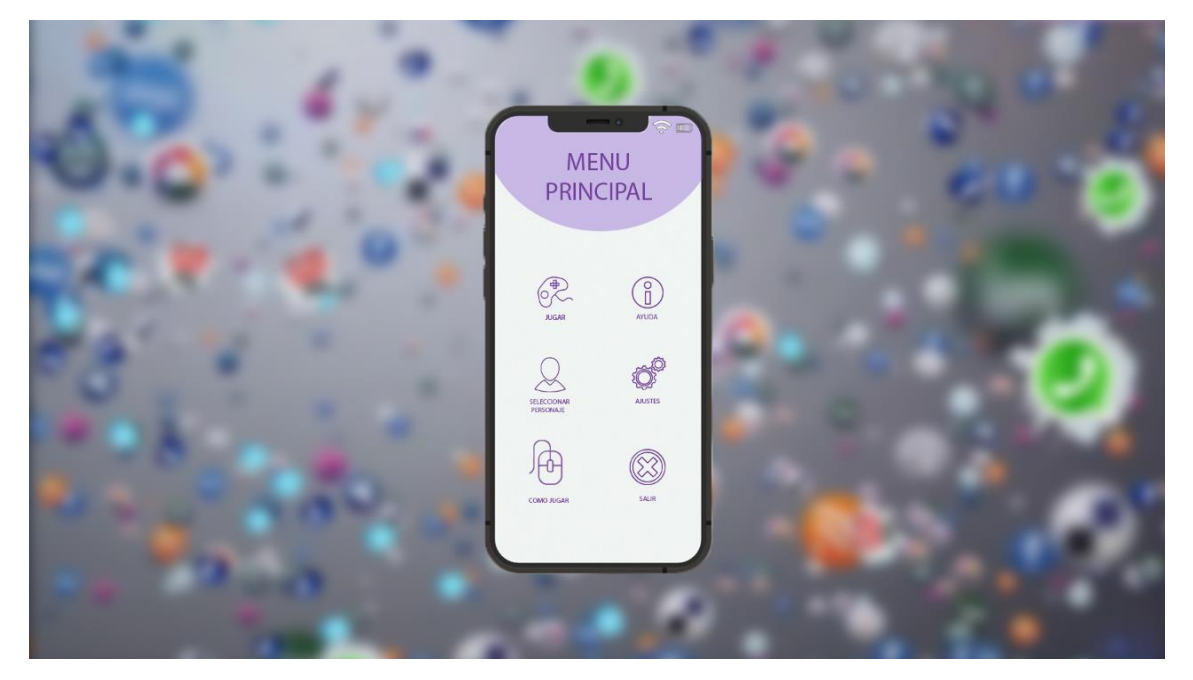

### <span id="page-32-1"></span>6 Ilustración: Menú Principal

Dentro del videojuego el usuario puede interactuar con distintos dispositivos donde se mostrará un video animado en pizarra blanca. (Ilustración 7)

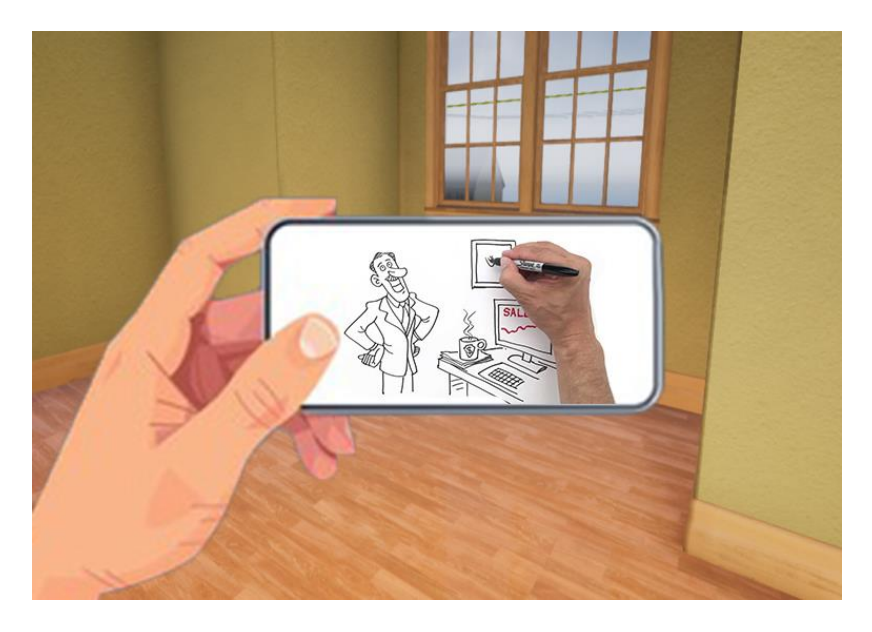

7 Ilustración: Video en pizarra blanca

Fuente: elaboración propia.

Luego, se diseñó el prototipo de la casa del usuario que es donde interaccionara con los distintos dispositivos. (Ilustración 8) 8 Ilustración: Casa del Personaje

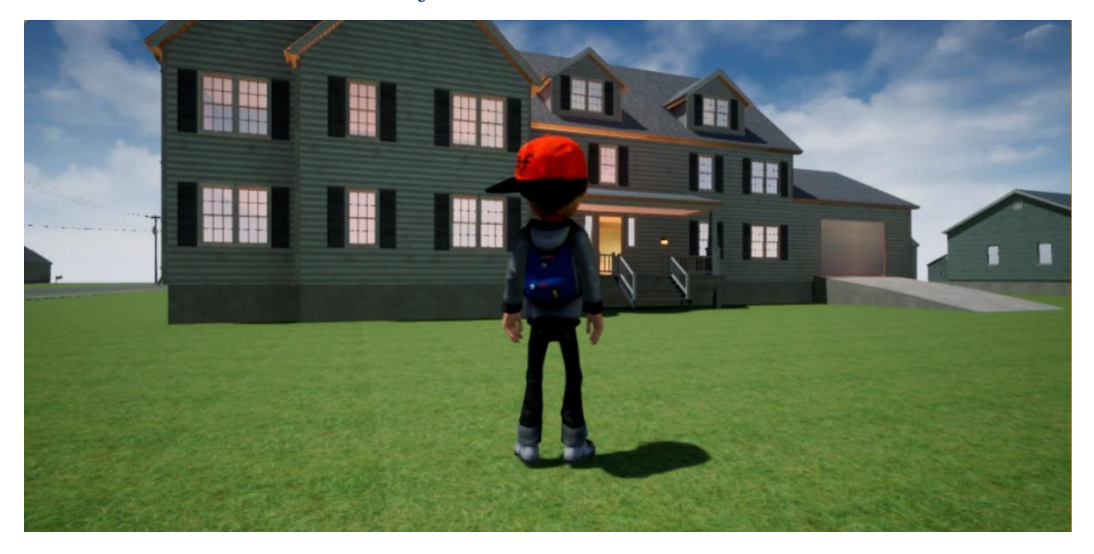

Para validar el usuario, se creó una interfaz donde se le pide que ingrese su año de nacimiento donde la plataforma determinara si posee 18 años de edad o más. (Ilustración 9)

9 Ilustración: Menú de verificación de edad.

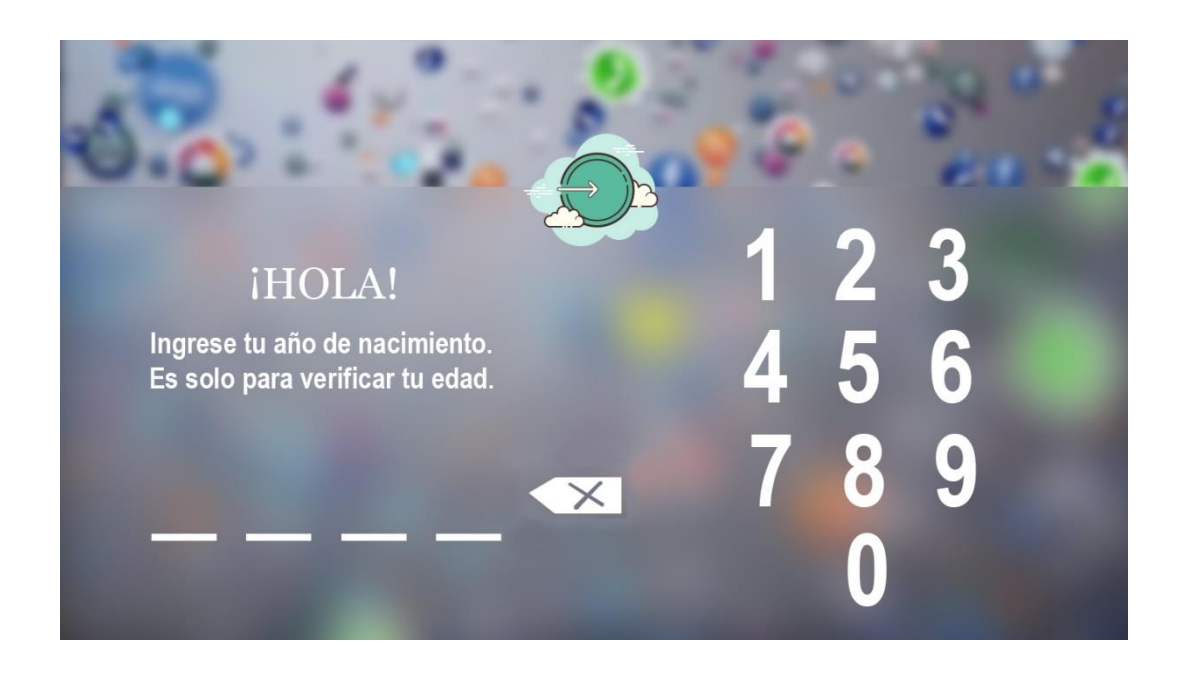

Fuente: elaboración propia.

Después de haber ingresado el año de nacimiento, el sistema le solicitara al usuario que responda una simple operación matemática, con el fin de validar si el usuario que está ingresando es un adulto. (Ilustración 10)

### 10 Ilustración: Menú de verificación de usuario

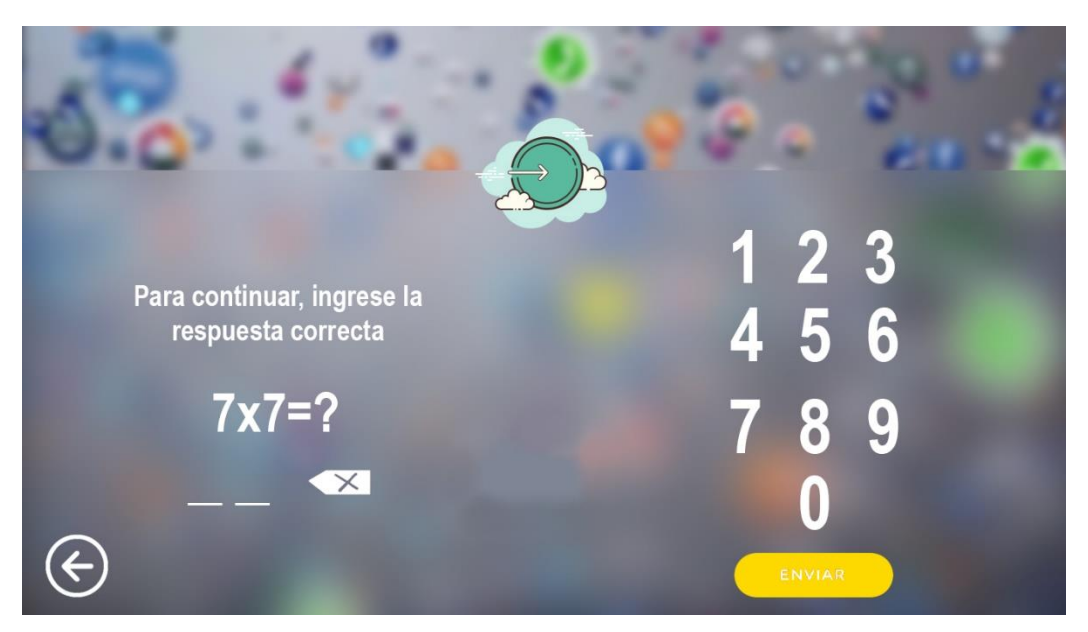

Fuente: elaboración propia.

### <span id="page-35-0"></span>*Diagrama de arquitectura*

En la Ilustración 9, se puede visualizar la arquitectura del videojuego, partiendo desde la descarga del mismo por medio de la tienda de distribución de videojuegos. Y luego a través de la computadora el usuario interactúa con los dispositivos de entrada y salida, que leen los datos ingresados por el jugador y a su vez por intermedio de las APIs le devuelven información por medio de la pantalla y los parlantes.

Cabe aclarar que el videojuego se encuentra almacenado en un servidor ubicado en la nube (AWS Cloud) propiedad de la tienda distribuidora.

### <span id="page-36-2"></span>11 Ilustración: Diagrama de arquitectura

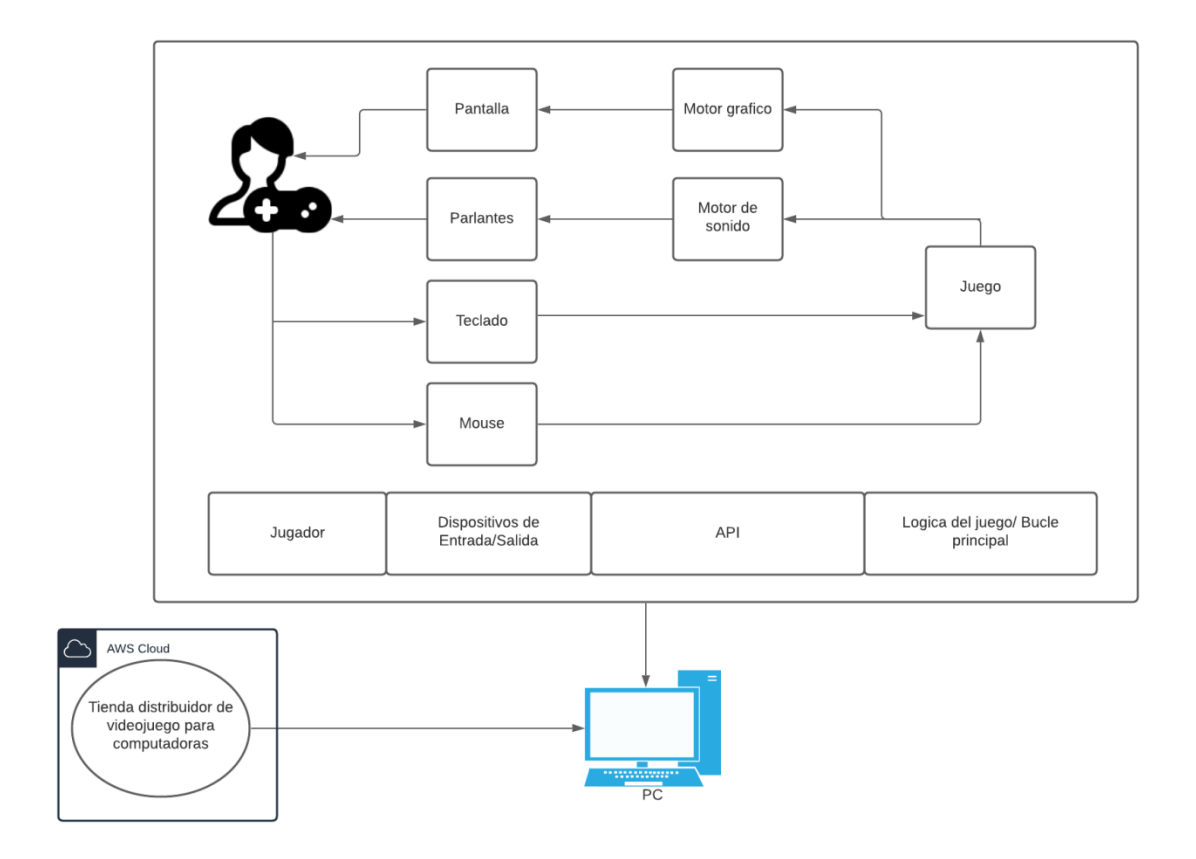

<span id="page-36-0"></span>Fuente: elaboración propia.

# **Seguridad**

Para mantener la seguridad de los datos del videojuego, se plantea dos tipos de políticas: Política de acceso a la aplicación y política de respaldo de la información. Por un lado, se hace hincapié en dos perfiles de usuarios. Por otro se utiliza dos tipos de copias diferentes, una en discos externos y otra en un servidor local.

### <span id="page-36-1"></span>*Políticas de acceso a la aplicación*

Para este tipo de políticas se optó por utilizar un perfil de adulto, en el cual este será el encargado de

Se implementaron dos perfiles de usuario:

- **Niño:** Este perfil de usuario con requiere ningún tipo de autenticación. Se le permite ingresar a jugar, seleccionar personaje, como jugar. Mientras que se le restringió el ingreso al menú de ayuda y de ajustes.
- **Adulto:** Este perfil de usuario tiene acceso a todas las opciones que el videojuego provee. En este caso, se le solicitara al adulto el año en que nació y la resolución de una operación matemática simple. De esta manera solo un adulto tendrá la posibilidad de ingresar al menú de ayuda y a ajustes.

### <span id="page-37-0"></span>*Políticas de respaldo de la información*

Se cuenta con 2 copias de seguridad diferentes:

#### **1. Disco Duro Externo:**

Estas copias de seguridad se realizan de manera manual por un integrante del equipo, todos los días laborales en el horario de 08:00 Am.

#### **2. Servidor Local:**

Están ubicadas físicamente en el lugar de trabajo. Aquí se almacena todos los recursos del proyecto y el código fuente del mismo. Las copias de seguridad aquí se realizan todos los días laborales en el horario 07:00Am a través de tareas programadas provistas por el sistema operativo. El mantenimiento se realiza una vez al mes y este cuenta con dos partes: La primera, limpieza de hardware para evitar daños y posible sobrecalentamiento. La segunda consiste en ejecutar antivirus en el software buscando posibles amenazas, luego se procede a eliminar los archivos temporales.

# **Análisis de costos**

<span id="page-38-0"></span>Se presentan a continuación los costos principales implicados en el desarrollo del videojuego, diferenciado en tres ramas: Hardware (Figura 5), Software (Figura 6) y por ultimo RRHH (Tabla 15).

# <span id="page-38-1"></span>Tabla 15: Costos de Hardware

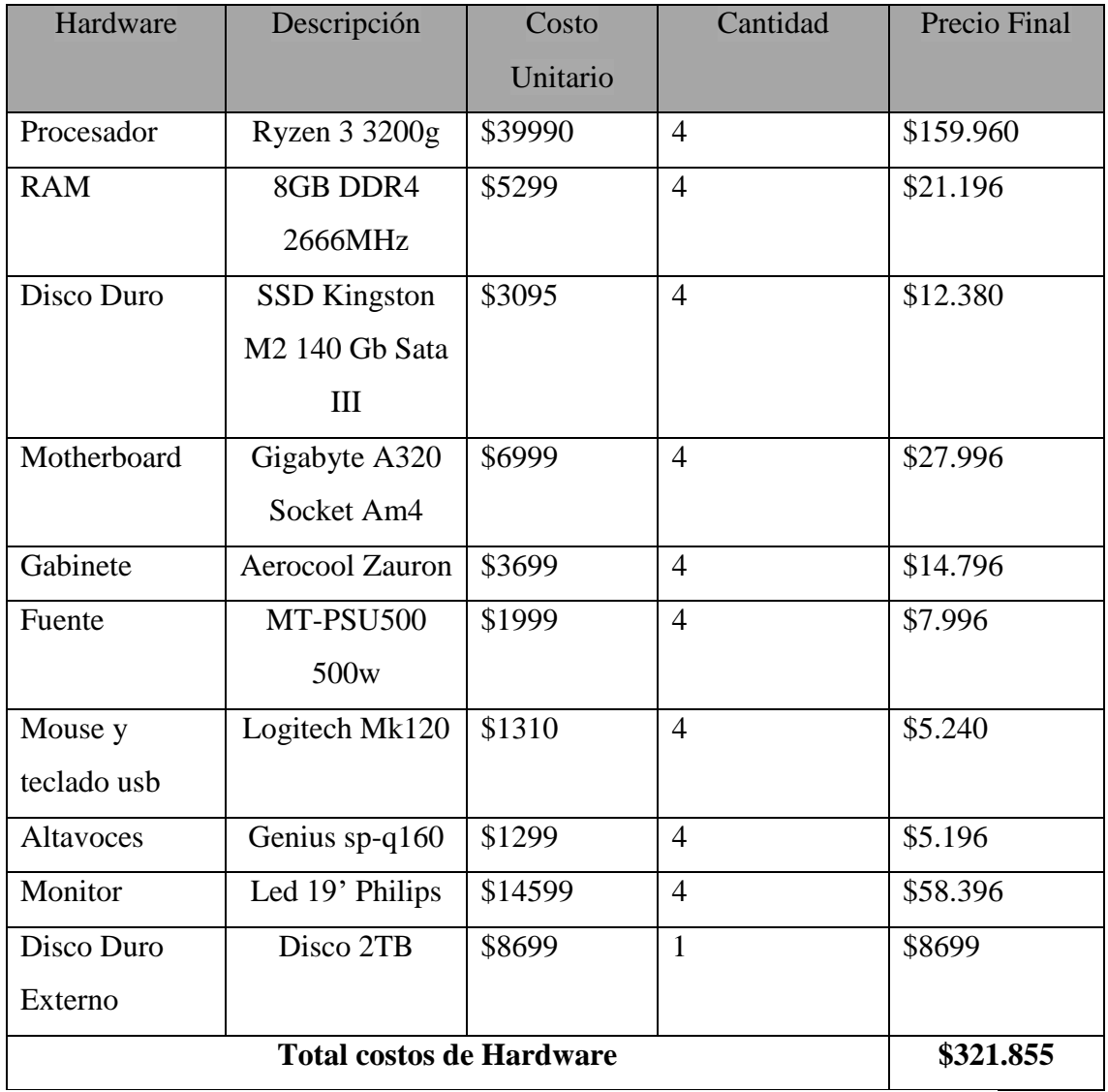

Fuente: elaboración propia, basada en datos recabados de la página web oficial de Venex, 2021.

# <span id="page-39-0"></span>Tabla 16: Costos de Software

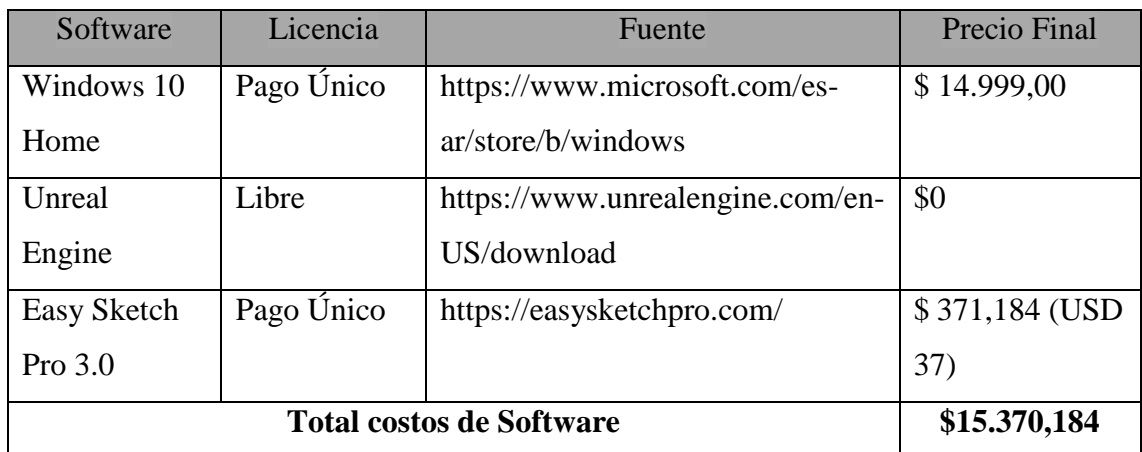

USD \$1 son \$100,32 según Banco Central de la República Argentina al día 12/06/2021.

Fuente: elaboración propia.

### <span id="page-39-1"></span>Tabla 17: Costos de RRHH

Datos recabados de la página web oficial del CPCIPC, 2021

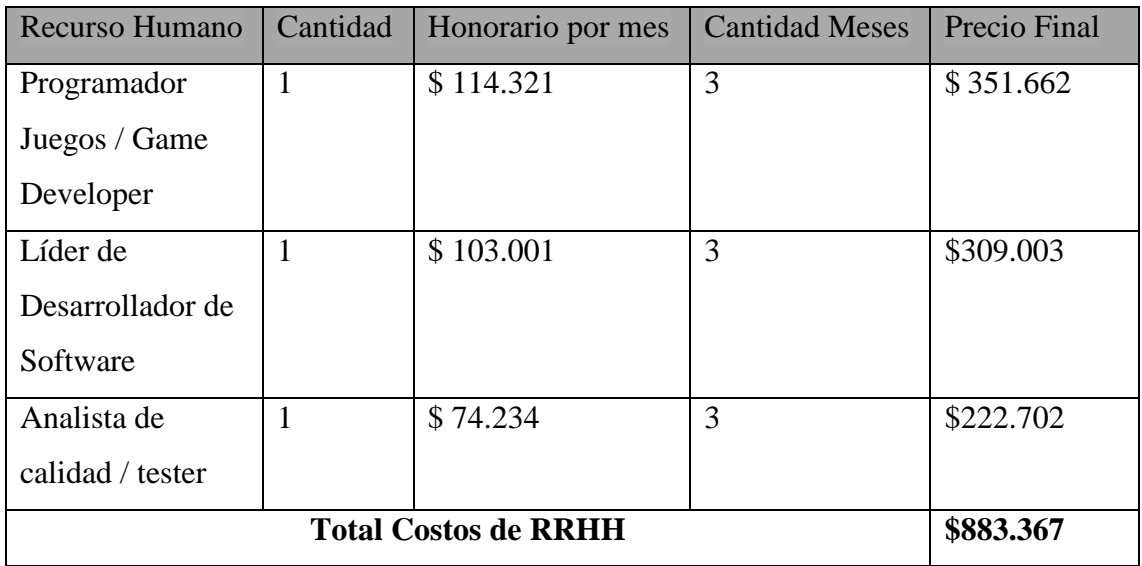

Finalmente se presentan los valores obtenidos en una tabla conjunta, que demuestran los costos totales del videojuego. (Tabla 18: Costos totales)

<span id="page-40-1"></span>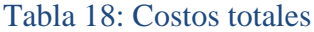

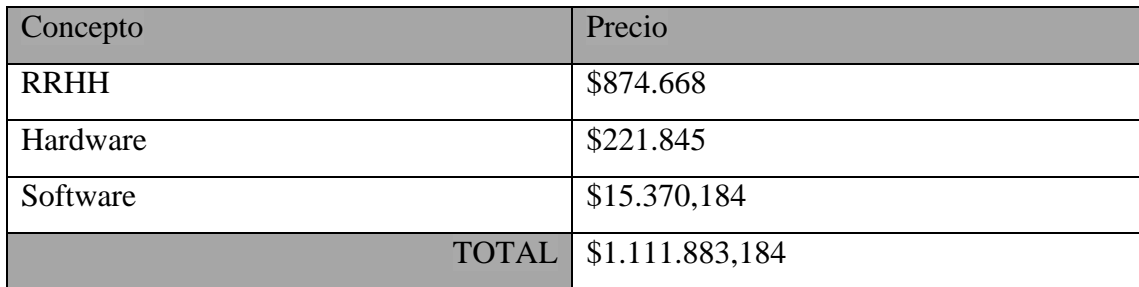

<span id="page-40-0"></span>Fuente: elaboración propia.

## **Análisis de riesgos**

Se analizaron los riesgos que podrían presentarse al momento de llevar a cabo la elaboración del videojuego, identificando: Su causa, la probabilidad de su ocurrencia y el impacto que puede generar. A demás se clasifico cualitativamente en un rango de bajo, medio y alto. Esto en referencia a las veces que pudo ocurrir en un periodo de 3 meses (Tiempo estipulado para realizar el videojuego). Esta información se plasmó en la siguiente figura. (Tabla 19: Análisis de riesgos)

#### <span id="page-40-2"></span>Tabla 19: Análisis de riesgos

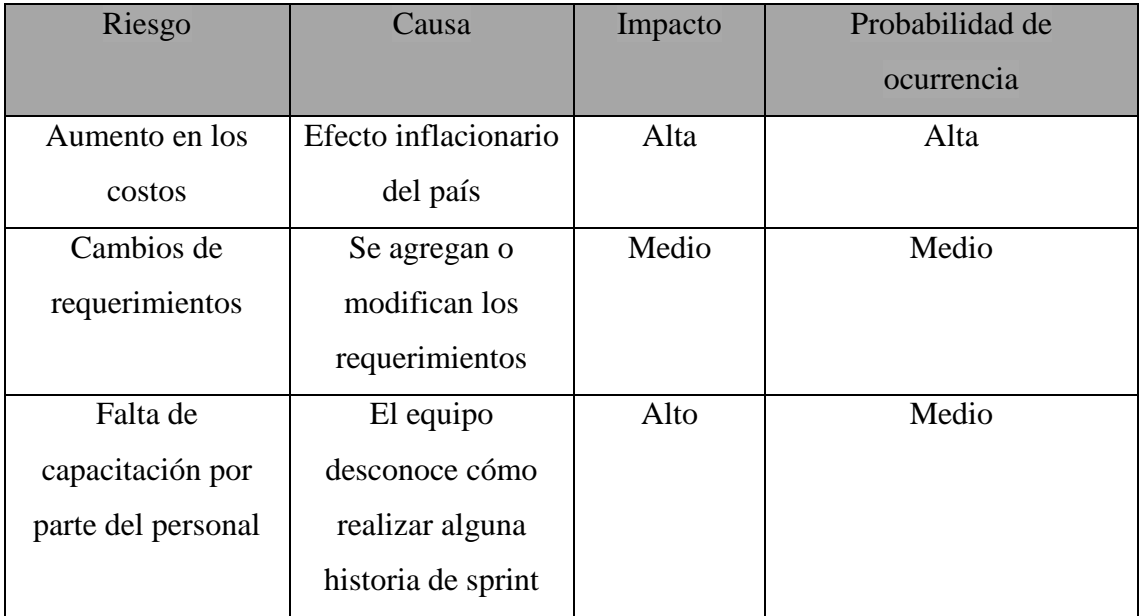

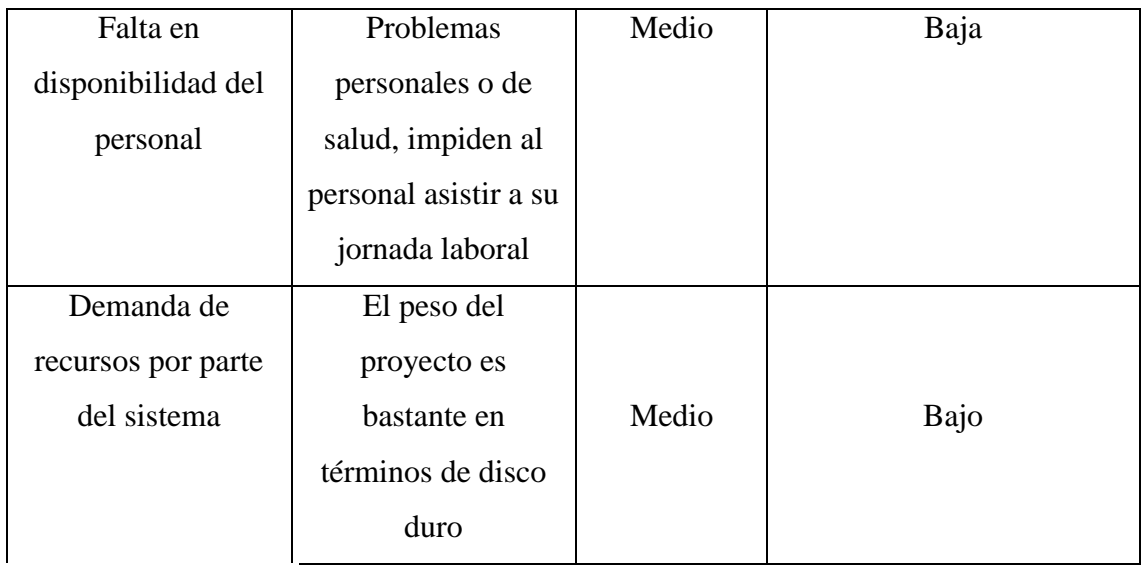

Fuente: elaboración propia.

En base a las dos variables analizadas (Impacto y Probabilidad de ocurrencia), por medio de una matriz de evaluación de riesgos (Tabla 10: Matriz de evaluación riesgos) se desarrolló el plan de contingencia.

### <span id="page-41-0"></span>Tabla 20: Matriz de evaluación de riesgos

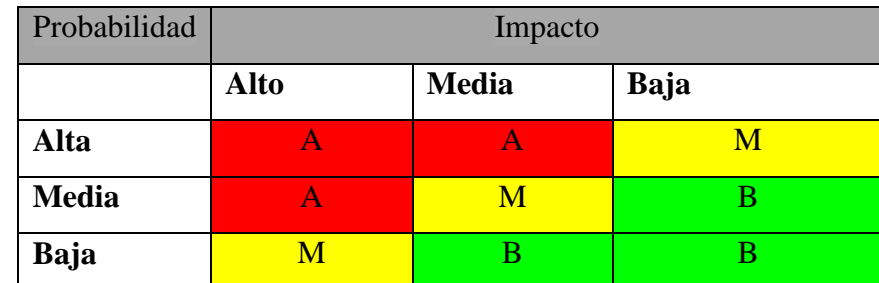

Fuente: elaboración propia, basada en sitio web de Pymes y Calidad 2.0, 2020.

Se definieron una serie de acciones requeridas sobre los resultados obtenidos en la anterior figura:

- **A** (Riesgo Alto): Requiere acciones inmediatas para que el sistema continúe desarrollándose.
- **M** (Riesgo Medio): Requiere acciones correctivas a mediano y largo plazo.

 **B** (Riesgo Bajo): Requiere ser monitoreada para asegurar el buen funcionamiento del sistema.

Se desarrolló un plan de contingencia para los riesgos que presentan una evaluación alta, lo cual está representada en la siguiente tabla:

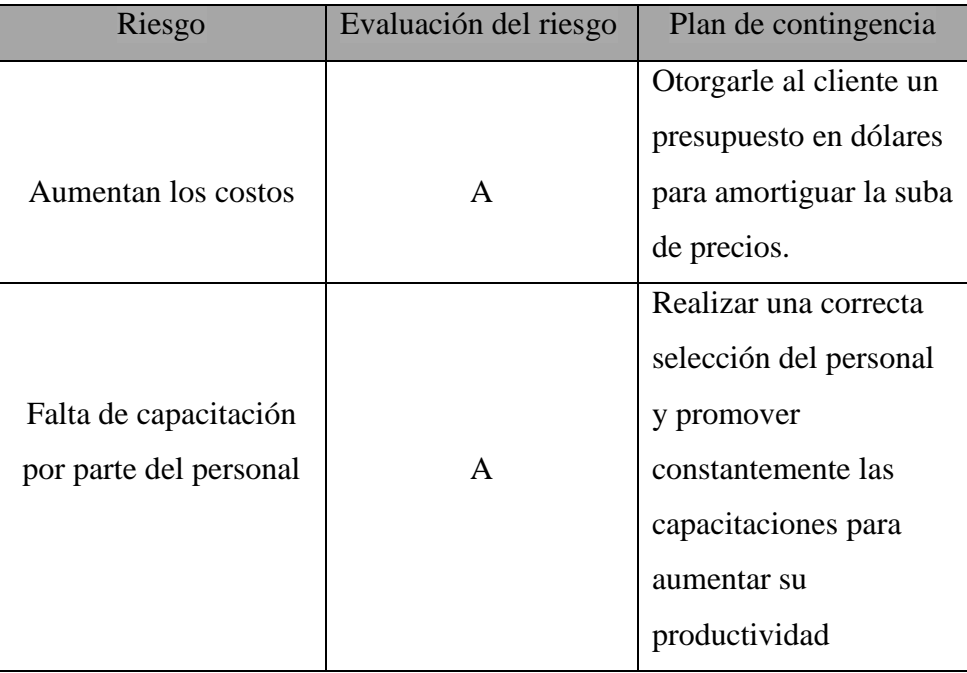

# <span id="page-42-0"></span>Tabla 21: Plan de contingencia

# **Conclusiones**

<span id="page-43-0"></span>Se llevó a cabo un videojuego, que cuenta con animaciones que ayudan a la concientización sobre el uso de las redes sociales por parte de los niños.

El motivo principal de esta idea, fue la intención de generar prevención en niños que utilizan las redes sociales. Los objetivos fueron alcanzados con éxito, ya que ayudó a los usuarios a fortalecer el conocimiento sobre los riesgos que puede presentar la utilización de éstas plataformas. De esta manera, el usuario pudo interactuar con distintos dispositivos tecnológicos que se utilizan para estas redes sociales. Una vez allí podrá visualizar diferentes videos interactivos donde se pondrá en evidencia los riesgos.

Gracias al desarrollo de este videojuego me permitió exponer conocimientos que adquirí a lo largo de la carrera, esto me ayudo en el complejo proceso de desarrollar esta plataforma interactiva. Personalmente, el mayor desafío que implico esto, estuvo relacionado con el aprendizaje de lastecnologías utilizadas y a investigarsobre losriesgos que pueden correr los niños cuando utilizan las redes sociales, como así también la importancia que los adultos tenemos frente a esta problemática. Por mi parte me gratifica mucho haber podido cumplir con los objetivos planteados.

#### **Demo**

<span id="page-43-1"></span>En el link presentado a continuación comprende a una carpeta en la nube de google drive, la cual contiene los instructivos para poder ejecutar el videojuego y una simulación del mismo:

[https://drive.google.com/drive/folders/1zHLamtG9UZpRQiup0HVS8zqNcQr56](https://drive.google.com/drive/folders/1zHLamtG9UZpRQiup0HVS8zqNcQr56Qkc?usp=sharing) [Qkc?usp=sharing](https://drive.google.com/drive/folders/1zHLamtG9UZpRQiup0HVS8zqNcQr56Qkc?usp=sharing)

# **Referencias**

- <span id="page-44-0"></span>Aguilar, L. J. (2006). *PROGRAMACION EN C++ : UN ENFOQUE PRACTICO.* McGRAW-HILL/INTERAMERICANA DE ESPAÑA, S. A. U.
- Camara de diputados de Argentina. (2018). *PROGRAMA NACIONAL DE PREVENCION DEL CIBERACOSO SEXUAL A MENORES - GROOMING.* Buenos Aires: Web Oficial Diputados Argentina.
- Huambachano, J. F. (25 de Septiembre de 2017). *¿Qué es Scrum?* Obtenido de Scrum.org: https://www.scrum.org/resources/blog/que-es-scrum
- INCIBE. (s.f). *Is4k*. Obtenido de https://www.is4k.es/de-utilidad/recursos/juegocyberscouts
- Lynd, S. (7 de Mayo de 2021). *IstarSoft*. Obtenido de https://www.istartips.com/es/easy-sketch-proreview.html#:~:text=Esta%20herramienta%20permite%20a%20los,ninguna%20 otra%20herramienta%20podr%C3%ADa%20hacerlo.
- pantallasamigas. (13 de Noviembre de 2018). *SmartPRIVIAL*. Obtenido de https://play.google.com/store/apps/details?id=net.pantallasamigas.smartprivial& hl=es\_419&gl=US
- Paolini, P., & Ravalli, M. J. (Junio de 2016). *Kids Online.* Obtenido de Fondo de las Naciones Unidas para la Infancia (UNICEF): https://www.unicef.org/argentina/media/1636/file/Kids-online.pdf
- PROGRAMA NACIONAL DE PREVENCION DEL CIBERACOSO SEXUAL A MENORES - GROOMING. (9 de Abril de 2018). *PROGRAMA NACIONAL DE PREVENCION DEL CIBERACOSO SEXUAL A MENORES - GROOMING*. Argentina.
- Velasco, R. (21 de Mayo de 2020). *Crea tus propios juegos sin gastar ni un euro con Unreal Engine*. Obtenido de softzone: https://www.softzone.es/programas/lenguajes/unreal-engine/

# **Anexo**

<span id="page-45-0"></span>En el link que se presenta a continuación, corresponde al cuestionario utilizado para la recolección de datos.

[https://docs.google.com/forms/d/e/1FAIpQLSdepK\\_u9IjMQXF9A8IiOJLMrsh](https://docs.google.com/forms/d/e/1FAIpQLSdepK_u9IjMQXF9A8IiOJLMrshWLxOvXMk5Jl7aWOf5CRn7Zg/viewform?usp=sf_link) [WLxOvXMk5Jl7aWOf5CRn7Zg/viewform?usp=sf\\_link](https://docs.google.com/forms/d/e/1FAIpQLSdepK_u9IjMQXF9A8IiOJLMrshWLxOvXMk5Jl7aWOf5CRn7Zg/viewform?usp=sf_link)